**new/usr/src/Makefile.master <sup>1</sup> \*\*\*\*\*\*\*\*\*\*\*\*\*\*\*\*\*\*\*\*\*\*\*\*\*\*\*\*\*\*\*\*\*\*\*\*\*\*\*\*\*\*\*\*\*\*\*\*\*\*\*\*\*\*\*\*\*\* 35485 Tue Sep 11 12:46:14 2012new/usr/src/Makefile.master\*\*\* NO COMMENTS \*\*\* \*\*\*\*\*\*\*\*\*\*\*\*\*\*\*\*\*\*\*\*\*\*\*\*\*\*\*\*\*\*\*\*\*\*\*\*\*\*\*\*\*\*\*\*\*\*\*\*\*\*\*\*\*\*\*\*\*\*** # <sup>2</sup> # CDDL HEADER START 3 #<br>4 # The contents of this file are subject to the terms of the # The contents of this file are subject to the terms of the <sup>5</sup> # Common Development and Distribution License (the "License"). # You may not use this file except in compliance with the License.<br>7 # # <sup>8</sup> # You can obtain a copy of the license at usr/src/OPENSOLARIS.LICENSE # or http://www.opensolaris.org/os/licensing. # See the License for the specific language governing permissions 11 # and limitations under the License.<br>12 # # <sup>13</sup> # When distributing Covered Code, include this CDDL HEADER in each # file and include the License file at usr/src/OPENSOLARIS.LICENSE. # If applicable, add the following below this CDDL HEADER, with the # fields enclosed by brackets "[]" replaced with your own identifying # information: Portions Copyright [yyyy] [name of copyright owner] # <sup>19</sup> # CDDL HEADER END # # <sup>23</sup> # Copyright (c) 1989, 2010, Oracle and/or its affiliates. All rights reserved. # Copyright (c) 2012 by Delphix. All rights reserved. # # # Makefile.master, global definitions for system source # ROOT= /proto # <sup>33</sup> # RELEASE\_BUILD should be cleared for final release builds. # NOT\_RELEASE\_BUILD is exactly what the name implies.<br>35 # # <sup>36</sup> # INTERNAL\_RELEASE\_BUILD is a subset of RELEASE\_BUILD. It mostly controls # identification strings. Enabling RELEASE\_BUILD automatically enables # INTERNAL\_RELEASE\_BUILD. # # EXPORT\_RELEASE\_BUILD controls whether binaries are built in a form that # can be released for export under a binary license. It is orthogonal to # the other \*RELEASE\_BUILD settings. ("#" means do an export release # build, "" means do a normal build.) # # CLOSED\_BUILD controls whether we try to build files under # usr/closed. ("" means to build closed code, "#" means don't try to # build it.) Skipping the closed code implies doing an export release # build. # # STRIP\_COMMENTS toggles comment section striping. Generally the same setting # as INTERNAL\_RELEASE\_BUILD. # # \_\_GNUC toggles the building of ON components using gcc and related tools. 54 # Normally set to '#', set it to '' to do gcc build.<br>55 # # <sup>56</sup> # The declaration POUND\_SIGN is always '#'. This is needed to get around the # make feature that '#' is always a comment delimiter, even when escaped or # quoted. We use this macro expansion method to get POUND\_SIGN rather than # always breaking out a shell because the general case can cause a noticable # slowdown in build times when so many Makefiles include Makefile.master. # **new/usr/src/Makefile.master <sup>2</sup>** # While the majority of users are expected to override the setting below # with an env file (via nightly or bldenv), if you aren't building that way # (ie, you're using "ws" or some other bootstrapping method) then you need # this definition in order to avoid the subshell invocation mentioned above. # 68 PRE\_POUND=<br>69 POUND SIGN=<br>3 (PRE  $$$ (PRE POUND:pre\%=%) NOT\_RELEASE\_BUILD= INTERNAL\_RELEASE\_BUILD= \$(POUND\_SIGN) RELEASE\_BUILD= \$(POUND\_SIGN) <sup>74</sup> \$(RELEASE\_BUILD)NOT\_RELEASE\_BUILD= \$(POUND\_SIGN) \$(RELEASE\_BUILD)INTERNAL\_RELEASE\_BUILD= PATCH\_BUILD= \$(POUND\_SIGN) # If CLOSED\_IS\_PRESENT is not set, assume the closed tree is present. CLOSED\_BUILD\_1= \$(CLOSED\_IS\_PRESENT:yes=) 80 CLOSED\_BUILD= \$(CLOSED\_BUILD\_1:no=\$(POUND\_SIGN)) EXPORT\_RELEASE\_BUILD= \$(POUND\_SIGN) <sup>83</sup> \$(CLOSED\_BUILD)EXPORT\_RELEASE\_BUILD= # SPARC\_BLD is '#' for an Intel build. 86 # INTEL\_BLD is '#' for a Sparc build.<br>87 SPARC\_BLD\_1=  $\quad$  \$(MACH:i386=\$(POUND\_S) 87 SPARC\_BLD\_1=  $$ (MACH: i386 = $ (POUND\_SIGN))$ <br>88 SPARC BLD=  $$ (SPARC BLD 1:space)$ 88 SPARC\_BLD= \$(SPARC\_BLD\_1:sparc=)<br>89 INTEL\_BLD\_1= \$(MACH:sparc=\$(POUND\_SIGN))<br>99 INTEL\_BLD\_1= \$(MACH:sparc=\$(POOK) 90 INTEL BLD= \$(INTEL BLD 1:i386=) 92 STRIP COMMENTS= \$(INTERNAL RELEASE BUILD) # Are we building tonic closedbins? Unless you have used the # -O flag to nightly or bldenv, leave the definition of TONICBUILD # as \$(POUND\_SIGN). # # IF YOU CHANGE CLOSEDROOT, you MUST change install.bin # to match the new definition. 100 TONICBUILD= \$(POUND SIGN) \$(TONICBUILD)CLOSEDROOT= \$(ROOT)-closed # The variables below control the compilers used during the build. 105 # There are a number of permutations.<br>106 # 106 #<br>107 # \_\_GNUC and \_\_SUNC control (and indicate) the primary compiler. Whichever # one is not POUND\_SIGN is the primary, with the other as the shadow. They # may also be used to control entirely compiler-specific Makefile assignments. # \_\_SUNC and Sun Studio are the default. #<br> $112$  # 112 GNUC64 indicates that the 64bit build should use the GNU C compiler. # There is no Sun C analogue. # # The following version-specific options are operative regardless of which # compiler is primary, and control the versions of the given compilers to be # used. They also allow compiler-version specific Makefile fragments. # <sup>119</sup> # \_\_SSNEXT when set to the empty string enables options specific to the 'next' # version of the Sun Studio compiler. # <sup>122</sup> # \_\_GNUC3 when the empty string uses and refers to GCC 3.x, it is the default. 123 #  $GNUC4$  when the empty string uses and refers to GCC 4.x. 125 \_\_GNUC= \$(POUND\_SIGN)<br>126 \$(\_\_GNUC)\_\_SUNC= \$(POUND\_SIGN)<br>126 \_\_\_GNUC = \$(POUND\_SIGN)  $\overline{GNUC64}$ =  $\overline{S}$   $\overline{GNUC}$ 

# **new/usr/src/Makefile.master**

**<sup>3</sup>**

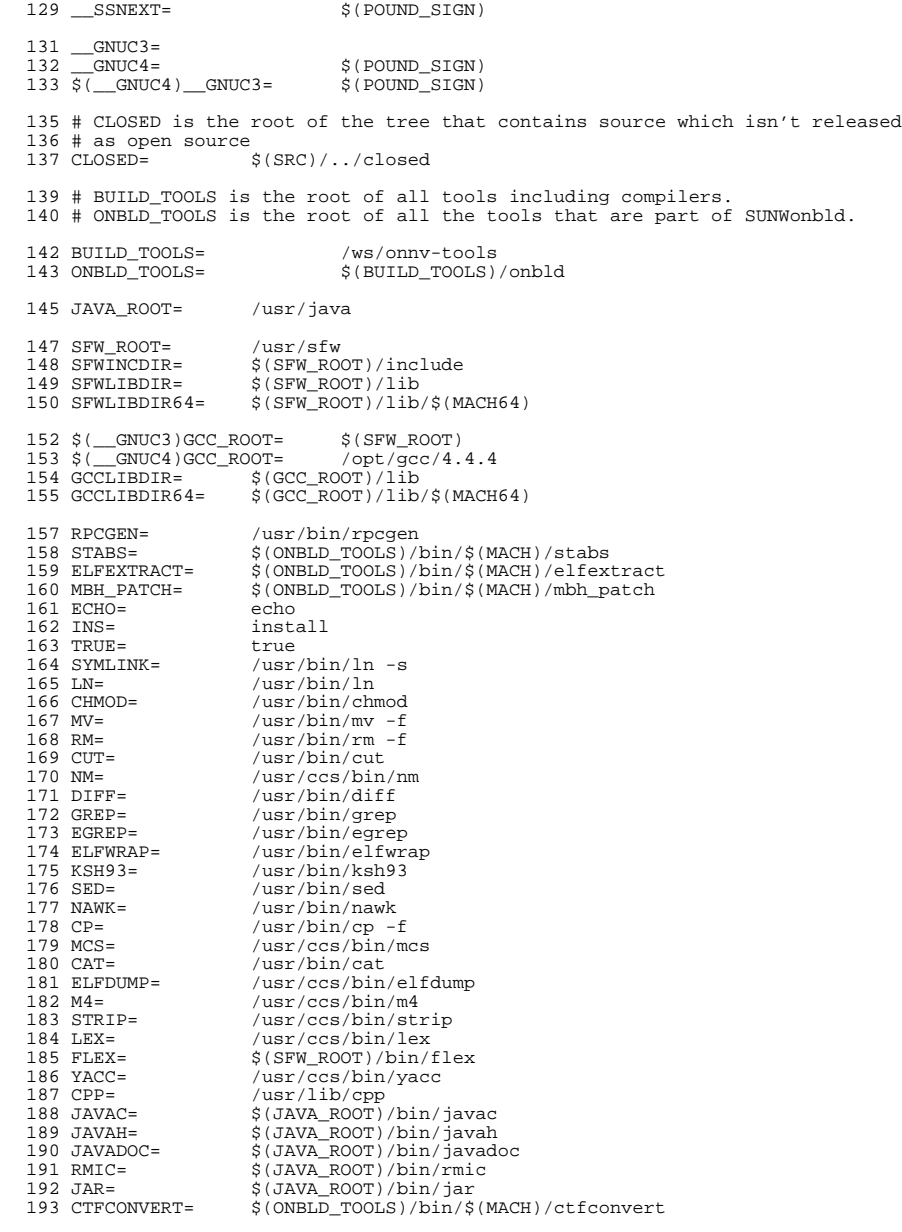

#### **new/usr/src/Makefile.master<sup>4</sup>**

194 CTFMERGE=  $\frac{194 \text{ CTFNERGE}}{195 \text{ CTFSTABS}} = \frac{195 \text{ CTFSTABS}}{195 \text{ CTFSTABS}} = \frac{195 \text{ CTFSTABS}}{195 \text{ CTFB}} = \frac{195 \text{ CTFB}}{195 \text{ CTFB}} = \frac{195 \text{ CTFB}}{195 \text{ CTFB}} = \frac{195 \text{ CTFB}}{195 \text{ CTFB}} = \frac{195 \text{ CTFB}}{195 \text{ CTFB}} = \frac{195 \text{ CTFB}}{195 \text{ CTF$ 195 CTFSTABS=  $\frac{195 \text{ CTFSTABS}}{196 \text{ NDRGEN}} = \frac{196 \text{ NDRGEN}}{196 \text{ NDRGEN}} = \frac{196 \text{ NDRGEN}}{196 \text{ NDRGEN}} = \frac{196 \text{ NDRGEN}}{196 \text{ NDRGEN}} = \frac{196 \text{ NDRGEN}}{196 \text{ NDRGEN}} = \frac{196 \text{ NDRGEN}}{196 \text{ NDRGEN}} = \frac{196 \text{ NDRGEN}}{196 \text{ NDRGEN}} = \frac{196 \text{ NDRGEN}}{196 \text{ NDRGEN}} = \frac{196$ 196 NDRGEN= \$(ONBLD\_TOOLS)/bin/\$(MACH)/ndrgen<br>197 GENOFFSETS= \$(ONBLD\_TOOLS)/bin/genoffsets 197 GENOFFSETS=  $\frac{197}{198}$  CTFCVTPTBL=  $\frac{198}{198}$  CTFCVTPTBL=  $\frac{198}{198}$  (ONBLD TOOLS)/bin/ctfcvtptbl 198 CTFCVTPTBL=  $\frac{1}{5}$ (ONBLD\_TOOLS)/bin/ctfcvtptbl<br>199 CTFFINDMOD=  $\frac{1}{5}$ (ONBLD TOOLS)/bin/ctffindmod 199 CTFFINDMOD= \$(ONBLD\_TOOLS)/bin/ctffindmod<br>200 XREF= \$(ONBLD\_TOOLS)/bin/xref 200 XREF=  $\frac{1}{201}$  \text{\bin}(ONBLD\_TOOLS)/bin/xref<br>201 FIND= /usr/bin/find 201 FIND= /usr/bin/find<br>202 PERL= /usr/bin/perl 202 PERL= /usr/bin/perl<br>203 PYTHON\_24= /usr/bin/python2.4<br>203 PYTHON\_24= 203 PYTHON 24= PYTHON\_26= /usr/bin/python2.6 PYTHON= **PYTHON= \$(PYTHON\_26)** 205 PYTHON=<br>205 SORT=  $S(PYTHON_24)$ 205 SORT= /usr/bin/sort<br>206 TOUCH= /usr/bin/toucl 206 TOUCH= /usr/bin/touch<br>207 WC= /usr/bin/wc 207 WC= /usr/bin/wc<br>208 XARGS= /usr/bin/xai XARGS= /usr/bin/xargs 209 ELFEDIT= /usr/bin/elfedit<br>210 ELFSIGN= /usr/bin/elfsign 210 ELFSIGN= /usr/bin/elfsign<br>211 DTRACE= /usr/sbin/dtrace 211 DTRACE= /usr/sbin/dtrace -xnolibs<br>212 UNIO= /usr/bin/uniq UNIQ=  $/$ usr/bin/uniq<br>213 TAR=  $/$ usr/bin/tar /usr/bin/tar FILEMODE= <sup>644</sup> <sup>216</sup> DIRMODE= <sup>755</sup> # <sup>219</sup> # The version of the patch makeup table optimized for build-time use. Used # during patch builds only. \$(PATCH\_BUILD)PMTMO\_FILE=\$(SRC)/patch\_makeup\_table.mo # Declare that nothing should be built in parallel. # Individual Makefiles can use the .PARALLEL target to declare otherwise. .NO\_PARALLEL: # For stylistic checks # 229  $\#$  Note that the X and C checks are not used at this time and may need # modification when they are actually used. 231 #<br>232 CSTYLE= CSTYLE= \$(ONBLD\_TOOLS)/bin/cstyle CSTYLE\_TAIL=  $$$ (ONBLD\_TOOLS)/bin/hdrchk HDRCHK\_TAIL=  $$$ (ONBLD\_TOOLS)/bin/jstyle 238 DOT\_H\_CHECK=<br>239 @\$(EC 239  $\overline{a}$   $\otimes$  (ECHO) "checking  $\zeta$ <";  $\zeta$  (CSTYLE)  $\zeta$  <  $\zeta$  (CSTYLE\_TAIL);  $\zeta$  240  $\zeta$  (HDRCHK)  $\zeta$  <  $\zeta$  (HDRCHK TAIL)  $$$ (HDRCHK)  $$<$   $$$ (HDRCHK\_TAIL) DOT\_X\_CHECK=<br>243 @\$(EC 243  $=$   $\frac{1}{243}$   $\frac{1}{244}$   $\frac{1}{244$  $\frac{1}{2}$ (RPCGEN) -C -h  $\frac{1}{2}$  (HDRCHK)  $\frac{1}{2}$  (HDRCHK\_TAIL) DOT\_C\_CHECK=<br>247 @\$(EC @\$(ECHO) "checking \$<"; \$(CSTYLE) \$< \$(CSTYLE\_TAIL) MANIFEST\_CHECK= \  $\overline{\omega}$   $\overline{\omega}$  (ECHO) "checking  $\overline{\omega}$  <"; \
351 SVCCEG DTD=\$(SRC)/cmd/svc 251 SVCCFG\_DTD=\$(SRC)/cmd/svc/dtd/service\_bundle.dtd.1 \<br>252 SVCCFG\_REPOSITORY=\$(SRC)/cmd/svc/seed/global.db \ 252 SVCCFG\_REPOSITORY=\$(SRC)/cmd/svc/seed/global.db \<br>253 SVCCFG\_CONFIGD\_PATH=\$(SRC)/cmd/svc/configd/svc\_co 253 SVCCFG\_CONFIGD\_PATH= $$(SRC)/cmd/svc/configd/svc.configd-native \ (SRC)/cmd/svc/svccfq-native validate \ S/cm$  $$(SRC)/cmd/svc/svccfg/svccfg-native validate$  # # IMPORTANT:: If you change any of INS.file, INS.dir, INS.rename,

**new/usr/src/Makefile.master <sup>5</sup>** <sup>258</sup> # INS.link or INS.symlink here, then you must also change the <sup>259</sup> # corresponding override definitions in \$CLOSED/Makefile.tonic. <sup>260</sup> # If you do not do this, then the closedbins build for the OpenSolaris 261 # community will break. PS, the gatekeepers will be upset too.<br>262 INS files  $S(PM) S@: S(TNS) - S - m S(FTLENDOR) - f S(@D) S6$ 262 INS.file=  $$ (RM) $@; $ (INS) -s -m $ (FILEMODE) -f $ (@D) $   
263 INS.dir = $ (INS) -s -d -m $ (DTRMODE) $@$ <sup>263</sup> INS.dir= \$(INS) -s -d -m \$(DIRMODE) \$@ <sup>264</sup> # installs and renames at once 265 #<br>266 INS.rename=  $$(INS.file); $(MV) $(@D)/$($ <sup>268</sup> # install a link 269 INSLINKTARGET= \$<<br>270 INS link= \$() 270 INS.link= \$(RM) \$@; \$(LN) \$(INSLINKTARGET) \$@<br>271 INS.symlink= \$(RM) \$@; \$(SYMLINK) \$(INSLINKTARGET <sup>271</sup> INS.symlink= \$(RM) \$@; \$(SYMLINK) \$(INSLINKTARGET) \$@ <sup>273</sup> # <sup>274</sup> # Python bakes the mtime of the .py file into the compiled .pyc and  $275$  # rebuilds if the baked-in mtime  $l =$  the mtime of the source file <sup>276</sup> # (rather than only if it's less than), thus when installing python <sup>277</sup> # files we must make certain to not adjust the mtime of the source <sup>278</sup> # (.py) file. 279 #<br>280 INS.pyfile=  $$(INS.file): $(TOUCH) -r $< $@$ <sup>282</sup> # MACH must be set in the shell environment per uname -p on the build host <sup>283</sup> # More specific architecture variables should be set in lower makefiles. <sup>284</sup> # <sup>285</sup> # MACH64 is derived from MACH, and BUILD64 is set to '#' for <sup>286</sup> # architectures on which we do not build 64-bit versions. 287 # (There are no such architectures at the moment.)<br>288 # <sup>288</sup> # <sup>289</sup> # Set BUILD64=# in the environment to disable 64-bit amd64 <sup>290</sup> # builds on i386 machines. 292 MACH64\_1= \$(MACH:sparc=sparcv9)<br>293 MACH64= \$(MACH64 1:i386=amd64  $$ (MACH64 1: i386= and64)$ 295 MACH32\_1= \$(MACH:sparc=sparcv7)<br>296 MACH32= \$(MACH32 1:i386=i86)  $$ (MACH32_1: i386=i86)$ <sup>298</sup> sparc\_BUILD64= <sup>299</sup> i386\_BUILD64=  $300 \text{ BULD}64 = \frac{\xi(\xi(\text{MACH}) \text{ BULD}64)}{1000 \text{ BULD}64}$ <sup>302</sup> # <sup>303</sup> # C compiler mode. Future compilers may change the default on us, <sup>304</sup> # so force extended ANSI mode globally. Lower level makefiles can  $305$  # override this by setting CCMODE.<br>306 #  $307$  CCMODE= 307 CCMODE=<br>308 CCMODE64=<br>-Xa <sup>310</sup> # <sup>311</sup> # C compiler verbose mode. This is so we can enable it globally, <sup>312</sup> # but turn it off in the lower level makefiles of things we cannot <sup>313</sup> # (or aren't going to) fix. <sup>314</sup> #  $315$  CCVERBOSE=  $-v$ <sup>317</sup> # set this to the secret flag "-Wc,-Qiselect-v9abiwarn=1" to get warnings <sup>318</sup> # from the compiler about places the -xarch=v9 may differ from -xarch=v9c. <sup>319</sup> V9ABIWARN= <sup>321</sup> # set this to the secret flag "-Wc,-Qiselect-regsym=0" to disable register <sup>322</sup> # symbols (used to detect conflicts between objects that use global registers)  $323 \#$  we disable this now for safety, and because genunix doesn't link with **new/usr/src/Makefile.master**334 CCSTATICSYM= <sup>335</sup> # <sup>340</sup> # system calls. <sup>357</sup> # optimization.  $360$  i386\_CCUNBOUND =<br>361 CCUNBOUND = <sup>366</sup> sparc\_XARCH= -m32 <sup>367</sup> sparcv9\_XARCH= -m64 368 i386\_XARCH=<br>369 amd64\_XARCH= 373 sparcv9 AS XARCH= 374 i386\_AS\_XARCH=<br>375 amd64 AS XARCH= <sup>380</sup> # the kernel. <sup>381</sup> # 384 sparc STAND FLAGS= 387 # additions to SSE (SSE2, AVX , etc.)<br>388 NO SIMD=  $\frac{1}{2}$  acc=-mno-mn

 $324$  # this feature (the v9 default) enabled.<br> $325$  # <sup>325</sup> # <sup>326</sup> # REGSYM is separate since the C++ driver syntax is different. 327 CCREGSYM= -Wc,-Qiselect-regsym=0<br>328 CCCREGSYM= -Ooption ca -Oiselect-r -Ooption cg -Oiselect-regsym=0 <sup>330</sup> # Prevent the removal of static symbols by the SPARC code generator (cg). <sup>331</sup> # The x86 code generator (ube) does not remove such symbols and as such  $332$  # using this workaround is not applicable for x86.<br>333 # -Wc,-Oassembler-ounrefsym=0 <sup>336</sup> # generate 32-bit addresses in the v9 kernel. Saves memory.  $337 \text{ CCABS32} = -\text{WC}$ ,  $-x \text{code=abs32}$ <sup>338</sup> # <sup>339</sup> # generate v9 code which tolerates callers using the v7 ABI, for the sake of <sup>341</sup> \$(\_\_GNUC4)CC32BITCALLERS= -\_gcc=-massume-32bit-callers <sup>343</sup> # GCC, especially, is increasingly beginning to auto-inline functions and <sup>344</sup> # sadly does so separately not under the general -fno-inline-functions  $345 \n$$ ( GNUC4)CCNOAUTOINLINE= -\_gcc=-fno-inline-small-functions \ -\_gcc=-fno-inline-functions-called-once <sup>348</sup> # One optimization the compiler might perform is to turn this: 349 # #pragma weak foo<br>350 # extern int foo;  $350$  #  $\frac{1}{1}$  extern int foo;<br>351 # if  $(kf\circ o)$  $351 \#$  if (&foo)<br> $352 \#$  foo = 5; <sup>352</sup> # foo = 5; <sup>353</sup> # into <sup>354</sup> # foo = 5; <sup>355</sup> # Since we do some of this (foo might be referenced in common kernel code <sup>356</sup> # but provided only for some cpu modules or platforms), we disable this 358 #<br>359 sparc\_CCUNBOUND = -Wd,-xsafe=unboundsym<br>359 i296 scurpcurp  $= $1, $1 \oplus 1$  CCUNBOUND) <sup>363</sup> # <sup>364</sup> # compiler '-xarch' flag. This is here to centralize it and make it 365 # overridable for testing.<br>366 sparc\_XARCH= - m32 -m64 -Ui386 -U i386 <sup>371</sup> # assembler '-xarch' flag. Different from compiler '-xarch' flag. 372 sparc\_AS\_XARCH= - - xarch=v8<br>373 sparcv9 AS XARCH= - xarch=v9  $-xarch= and64 -P -Ui386 -U i386$ <sup>377</sup> # <sup>378</sup> # These flags define what we need to be 'standalone' i.e. -not- part <sup>379</sup> # of the rather more cosy userland environment. This basically means <sup>382</sup> # XX64 future versions of gcc will make -mcmodel=kernel imply -mno-red-zone 384 sparc\_STAND\_FLAGS= -\_gcc=-ffreestanding<br>385 sparcv9\_STAND\_FLAGS= -\_gcc=-ffreestanding <sup>385</sup> sparcv9\_STAND\_FLAGS= -\_gcc=-ffreestanding <sup>386</sup> # Disabling MMX also disables 3DNow, disabling SSE also disables all later

<sup>388</sup> NO\_SIMD= -\_gcc=-mno-mmx -\_gcc=-mno-sse  $\alpha$ cc=-ffreestanding \$(NO\_SIMD)

# **<sup>6</sup>**

now/uar/ara/Makefile master  $\mathbf{z}$ now/uar/ara/Makefile magter 390 amd64 STAND FLAGS= -xmodel=kernel \$(NO SIMD)  $457#$ 392 CAVEAPGS--Wu,-save args 393 amd64 STAND FLAGS  $+=$   $$$  (SAVEARGS) 395 STAND\_FLAGS\_32 = \$(\$(MACH)\_STAND\_FLAGS) 396 STAND FLAGS 64 =  $\sin(30\text{ MACH64})$  STAND FLAGS) 399 # disable the incremental linker  $465 \pm$ 400 ILDOFF= -xildoff  $401 \pm$  $402$  XDEPEND= -xdepend  $468 \pm$  $403$  XFFLAG=  $-xF=\s a11$  $404$  XESS=  $-xs$ 405 XSTRCONST=  $-$ vetraonet 407 #  $408$  # turn warnings into errors  $(C)$  $474 \pm$ 409 CERRWARN = -errtags=yes -errwarn=%all 410 CERRWARN += -erroff=E EMPTY TRANSLATION UNIT 411 CERRWARN += -erroff=E\_STATEMENT\_NOT\_REACHED 413 # Normally cw(1) would translate -v into a set of options including these  $479 +$ 414 # but as they're GCC 4.x specific, we can't do that  $415 \text{ }$  ( GNUC4) CERRWARN +=  $-$  qcc=-Wno-address - qcc=-Wno-array-bounds 481 # 483 417 #  $418$  # turn warnings into errors (C++) 484  $419$  CCERRWARN=  $-<sub>Y</sub>W<sub>0</sub>$ 421 # C99 mode 487  $422$   $C99$  ENABLE=  $-v099 = *11$  $423$   $C99$  DISABLE=  $-xc99 =$ none  $424$   $C99MODE=$ \$(C99 DISABLE)  $490$ 425 C99LMODE=  $$ (C99MODE: -xc99% = -Xc99% )$  $492 \pm$ 427 # In most places, assignments to these macros should be appended with += 428 # (CPPFLAGS. master allows values to be prepended to CPPFLAGS). 494 # 429 sparc\_CFLAGS= \$(sparc\_XARCH) \$(CCSTATICSYM) 430 sparcy9 CFLAGS= \$(sparcy9 XARCH) -dalign \$(CCVERBOSE) \$(V9ABIWARN) \$(CCREGSYM) \  $$ (CCTATICSYM)$ 431 432 i386\_CFLAGS=  $$(i386_XARCH)$  $433$  amd 64 CFLAGS =  $\frac{1}{2}$  (amd 64 XARCH) 435 sparc\_ASFLAGS= \$(sparc\_AS\_XARCH) 436 sparcy9 ASFLAGS=\$(sparcy9 AS XARCH) 437 1386\_ASFLAGS=  $\frac{1386}{437}$  1386\_AS\_XARCH)<br>438 amd64\_ASFLAGS=  $\frac{1386}{437}$  (amd64\_AS\_XARCH)  $440 \pm$ 441 sparc COPTFLAG=  $-x03$  $507#$ 442 sparcy9 COPTFLAG=  $-x03$  $443$  1386 COPTFLAG=  $-$ O  $444$  amd $64$  COPTFLAG=  $-x03$ 446 COPTFLAG= \$(\$(MACH) COPTFLAG) 447 COPTFLAG64= \$(\$(MACH64) COPTFLAG) 449 # When -g is used, the compiler globalizes static objects 450 # (gives them a unique prefix). Disable that. 451 CNOGLOBAL= -W0,-noglobal 453 # Direct the Sun Studio compiler to use a static globalization prefix based on t 454 # name of the module rather than something unique. Otherwise, objects 455 # will not build deterministically, as subsequent compilations of identical

456 # source will yeild objects that always look different. 458 # In the same spirit, this will also remove the date from the N\_OPT stab. 459 CGLOBALSTATIC= -W0,-xqlobalstatic 461 # Sometimes we want all symbols and types in debugging information even 462 # if they aren't used. 463 CALLSYMS= -W0,-xdbggen=no%usedonly 466 # Default debug format for Sun Studio 11 is dwarf, so force it to 467 # generate stabs. 469 DEBUGFORMAT= -xdebugformat=stabs 472 # Flags used to build in debug mode for ctf generation. Bugs in the Devpro 473 # compilers currently prevent us from building with cc-emitted DWARF. 475 CTF\_FLAGS\_sparc = -g -Wc,-Qiselect-T1 \$(C99MODE) \$(CNOGLOBAL) \$(CDWARFSTR)  $476$  CTF\_FLAGS\_1386 =  $-\frac{3}{9}$  \$(C99MODE) \$(CNOGLOBAL) \$(CDWARFSTR) 477 CTF FLAGS = \$(CTF\_FLAGS\_\$(MACH)) \$(DEBUGFORMAT) 480 # Flags used with genoffsets 482 GOFLAGS = - noecho \  $$$  (CALLSYMS)  $\setminus$ **S(CDWARFSTR)** 486 OFFSETS\_CREATE =  $$$ (GENOFFSETS) -s  $$$ (CTFSTABS) -r  $$$ (CTFCONVERT) \  $\zeta$ (CC)  $\zeta$ (GOFLAGS)  $\zeta$ (CFLAGS)  $\zeta$ (CPPFLAGS) 489 OFFSETS CREATE64 =  $\frac{1}{2}$  (GENOFFSETS) -s  $\frac{1}{2}$  (CTFSTABS) -r  $\frac{1}{2}$  (CTFCONVERT) \  $\frac{1}{2}(CC)$  \$(GOFLAGS) \$(CFLAGS64) \$(CPPFLAGS)  $493$  # tradeoff time for space (smaller is better) 495 sparc\_SPACEFLAG  $= -xspace -W0,-Lt$ 496 sparcy9 SPACEFLAG  $= -xspace -W0.-Lt$ 497 i386\_SPACEFLAG  $= -xspace$ 498 amd64\_SPACEFLAG  $\sim$ 500 SPACEFLAG  $=$   $\sharp$  ( $\sharp$  (MACH) \_SPACEFLAG) 501 SPACEFLAG64  $= S(S(MACH64) SPACEFLAG)$ 504 # The Sun Studio 11 compiler has changed the behaviour of integer 505 # wrap arounds and so a flag is needed to use the legacy behaviour 506 # (without this flag panics/hangs could be exposed within the source). 508 sparc IROPTFLAG  $= -W2, -xwrap\_int$ 509 sparcv9\_IROPTFLAG  $= -W2, -xwrap_int$  $510$   $1386$   $TROPTFIAG$  $\equiv$  $511$  amd $64$  IROPTFLAG  $\equiv$ 513 TROPTELAG  $=$   $$$  ( $$$  (MACH) IROPTFLAG) 514 TROPTFLAG64  $= S(S(MACH64) IROPTFLAG)$ 516 sparc XREGSFLAG  $= -xregs = no * app1$ 517 sparcv9\_XREGSFLAG = -xregs=no%appl 518 i386\_XREGSFLAG  $\sim$ 519 amd64\_XREGSFLAG  $=$ 521 XREGSFLAG  $= S(S(MACH) XREGSFLAG)$ 

 $\circ$ 

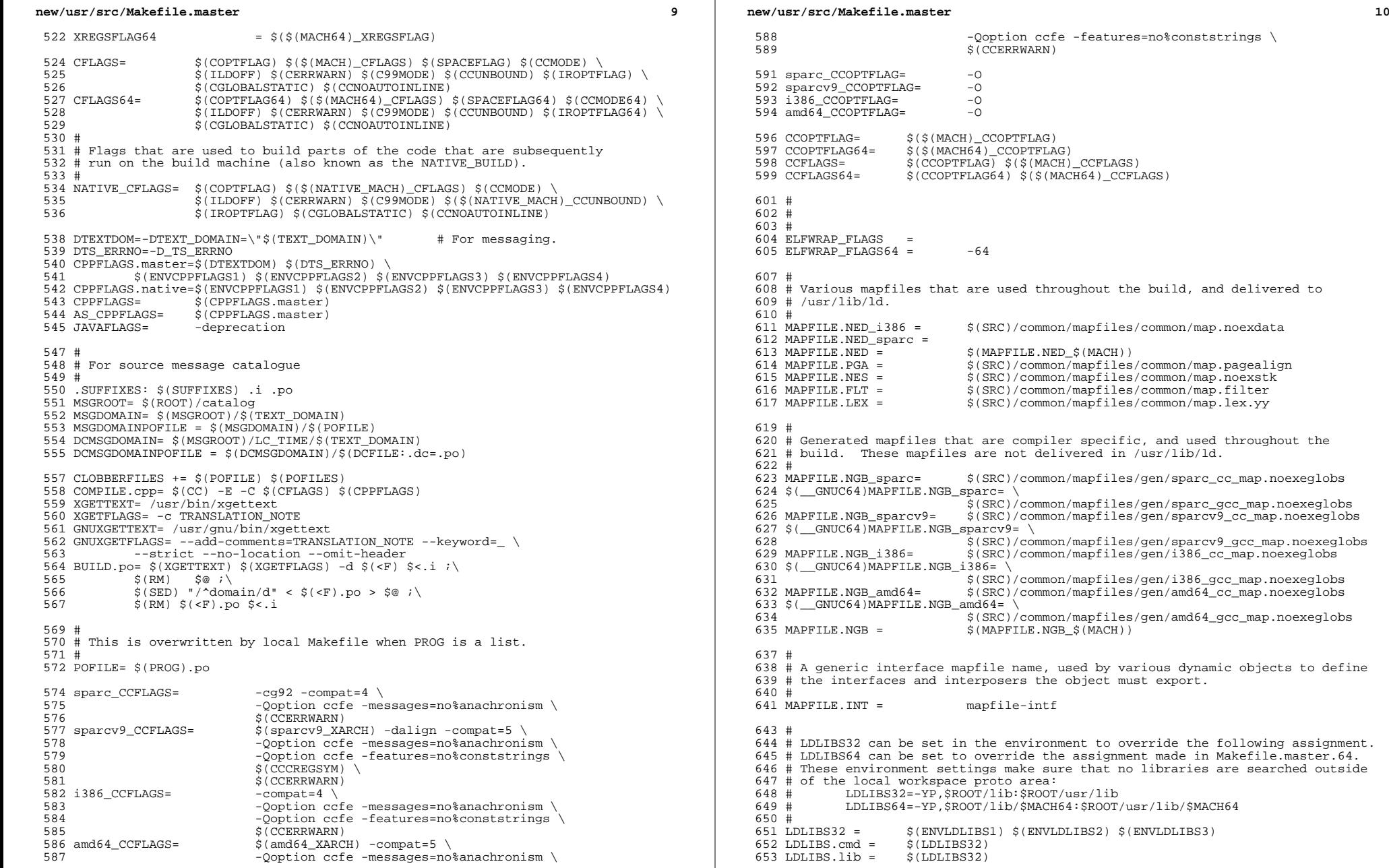

# **new/usr/src/Makefile.master11 11** <sup>654</sup> # <sup>655</sup> # Define compilation macros. 656 #<br>657 COMPILE.c=  $657$  COMPILE.c=  $$ (CC)$  \$(CFLAGS) \$(CPPFLAGS) -c<br>658 COMPILE64.c= \$(CC) \$(CFLAGS64) \$(CPPFLAGS) -<sup>658</sup> COMPILE64.c= \$(CC) \$(CFLAGS64) \$(CPPFLAGS) -c <sup>659</sup> COMPILE.cc= \$(CCC) \$(CCFLAGS) \$(CPPFLAGS) -c 660 COMPILE64.cc=  $\frac{1}{5}(\text{CCC}) \cdot \frac{1}{5}(\text{CCELASS64}) \cdot \frac{1}{5}(\text{CPEFLAGS}) - c$ <br>661 COMPILE.s=  $\frac{1}{5}(\text{AS}) \cdot \frac{1}{5}(\text{ASFLAGS}) \cdot \frac{1}{5}(\text{AS CPEFLAGS})$ 661 COMPILE.s=  $\frac{1}{5}(AS)$  \$(ASFLAGS) \$(AS\_CPPFLAGS) 662 COMPILE64.s= \$(AS) \$(ASFLAGS) \$(\$(MACH64)\_AS 662 COMPILE64.s=  $\dot{\varsigma}$ (AS)  $\dot{\varsigma}$ (ASFLAGS)  $\dot{\varsigma}$ ( $\ddot{\varsigma}$ (MACH64)\_AS\_XARCH)  $\hat{\varsigma}$ (AS\_CPPFLAGS) 663 COMPILE.d=  $\dot{\varsigma}$  (DTRACE) -G -32 663 COMPILE.d=  $$$ (DTRACE) -G -32<br>664 COMPILE64.d=  $$$ (DTRACE) -G -64 664 COMPILE64.d=  $\dot{\hat{s}}$ (DTRACE) -G -64<br>665 COMPILE b=  $\dot{s}$ (ELEWRAP)  $\dot{s}$ (ELEM <sup>665</sup> COMPILE.b= \$(ELFWRAP) \$(ELFWRAP\_FLAGS\$(CLASS))  $$$ (ELFWRAP)  $$$ (ELFWRAP\_FLAGS\$(CLASS)) <sup>668</sup> CLASSPATH= . <sup>669</sup> COMPILE.java= \$(JAVAC) \$(JAVAFLAGS) -classpath \$(CLASSPATH) <sup>671</sup> # <sup>672</sup> # Link time macros <sup>673</sup> # 674 CCNEEDED =  $-1C$ <br>675 CCEXTNEEDED =  $-1C$  $675$  CCEXTNEEDED = -1Crun -1Cstd<br> $676$  \$( GNUC)CCNEEDED = -L\$(GCCLIBDIR <sup>676</sup> \$(\_\_GNUC)CCNEEDED = -L\$(GCCLIBDIR) -R\$(GCCLIBDIR) -lstdc++ -lgcc\_s  $677 \div (\text{GNUC})$ CCEXTNEEDED =  $\div (\text{CONEEDED})$ <sup>679</sup> LINK.c= \$(CC) \$(CFLAGS) \$(CPPFLAGS) \$(LDFLAGS) <sup>680</sup> LINK64.c= \$(CC) \$(CFLAGS64) \$(CPPFLAGS) \$(LDFLAGS) 681 NORUNPATH= - norunpath -nolib<br>682 LINK.cc= 5(CCC) 5(CCFLAGS) 682 LINK.cc=  $$({\text{CCC}) \atop \text{S}}(CCFLASS) \atop {(\text{LDF}LACS) \atop \text{S}}(CPFLASS) \atop {(\text{C/NERER})}$ 683 \$(LDFLAGS) \$(CCNEEDED)<br>684 LINK64.cc= \$(CCC) \$(CCFLAGS64) \$( 684 LINK64.cc=  $\zeta(CCC) \zeta(CCFLAGS64) \zeta(CPPFLAGS) \zeta(NORUNPATH)$  $$$ (LDFLAGS)  $$$ (CCNEEDED) <sup>687</sup> # <sup>688</sup> # lint macros <sup>689</sup> # <sup>690</sup> # Note that the undefine of \_\_PRAGMA\_REDEFINE\_EXTNAME can be removed once 691 # ON is built with a version of lint that has the fix for 4484186.<br>692 # <sup>692</sup> # <sup>693</sup> ALWAYS\_LINT\_DEFS = -errtags=yes -s 694 ALWAYS\_LINT\_DEFS += -erroff=E\_PTRDIFF\_OVERFLOW<br>695 ALWAYS\_LINT\_DEFS += -erroff=E\_ASSIGN\_NARROW\_COM 695 ALWAYS\_LINT\_DEFS += -erroff=E\_ASSIGN\_NARROW\_CONV<br>696 ALWAYS\_LINT\_DEFS += -U\_\_PRAGMA\_REDEFINE\_EXTNAME -U\_\_PRAGMA\_REDEFINE\_EXTNAME<br>\$(C99LMODE) 697 ALWAYS\_LINT\_DEFS  $+= 698$  ALWAYS\_LINT\_DEFS  $+=$ 698 ALWAYS\_LINT\_DEFS += -errsecurity=\$(SECLEVEL)<br>699 ALWAYS LINT DEFS += -erroff=E SEC CREAT WITH <sup>699</sup> ALWAYS\_LINT\_DEFS += -erroff=E\_SEC\_CREAT\_WITHOUT\_EXCL <sup>700</sup> ALWAYS\_LINT\_DEFS += -erroff=E\_SEC\_FORBIDDEN\_WARN\_CREAT 701 # XX64 -- really only needed for amd64 lint<br>702 ALWAYS\_LINT\_DEFS += cerroff=E\_ASSIGN\_INT 702 ALWAYS\_LINT\_DEFS +=  $-$ erroff=E\_ASSIGN\_INT\_TO\_SMALL\_INT<br>703 ALWAYS LINT DEFS +=  $-$ erroff=E\_CAST\_INT\_CONST\_TO\_SMALL <sup>703</sup> ALWAYS\_LINT\_DEFS += -erroff=E\_CAST\_INT\_CONST\_TO\_SMALL\_INT

<sup>704</sup> ALWAYS\_LINT\_DEFS += -erroff=E\_CAST\_INT\_TO\_SMALL\_INT 705 ALWAYS\_LINT\_DEFS += -erroff=E\_CAST\_TO\_PTR\_FROM\_INT<br>706 ALWAYS\_LINT\_DEFS += -erroff=E\_COMP\_INT\_WITH\_LARGE\_I <sup>706</sup> ALWAYS\_LINT\_DEFS += -erroff=E\_COMP\_INT\_WITH\_LARGE\_INT 707 ALWAYS\_LINT\_DEFS += -erroff=E\_INTEGRAL\_CONST\_EXP\_EXPECTED<br>708 ALWAYS LINT DEFS += -erroff=E\_PASS\_INT\_TO\_SMALL\_INT <sup>708</sup> ALWAYS\_LINT\_DEFS += -erroff=E\_PASS\_INT\_TO\_SMALL\_INT -erroff=E\_PTR\_CONV\_LOSES\_BITS <sup>711</sup> # This forces lint to pick up note.h and sys/note.h from Devpro rather than 712 # from the proto area. The note.h that ON delivers would disable NOTE().<br>713 ONLY\_LINT\_DEFS =  $-1\frac{5}{5}$ (SPRO\_VROOT)/prod/include/lint -I\$(SPRO\_VROOT)/prod/include/lint <sup>715</sup> SECLEVEL= core

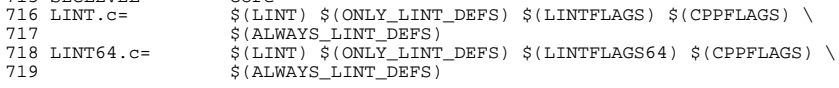

**12** <sup>720</sup> LINT.s= \$(LINT.c) <sup>722</sup> # For some future builds, NATIVE\_MACH and MACH might be different. <sup>723</sup> # Therefore, NATIVE\_MACH needs to be redefined in the <sup>724</sup> # environment as 'uname -p' to override this macro. <sup>725</sup> # <sup>726</sup> # For now at least, we cross-compile amd64 on i386 machines. 727 NATIVE MACH= \$(MACH: amd64=i386) <sup>729</sup> # Define native compilation macros <sup>730</sup> # <sup>732</sup> # Base directory where compilers are loaded. 733 # Defined here so it can be overridden by developer.<br>734 #  $735$  SPRO ROOT= <sup>735</sup> SPRO\_ROOT= \$(BUILD\_TOOLS)/SUNWspro  $$ (SPRO\_ROOT) / SSI2  
\n$ (SFW\_ROOT)$ 737 GNU\_ROOT= <sup>739</sup> # Till SS12u1 formally becomes the NV CBE, LINT is hard <sup>740</sup> # coded to be picked up from the \$SPRO\_ROOT/sunstudio12.1/ <sup>741</sup> # location. Impacted variables are sparc\_LINT, sparcv9\_LINT, <sup>742</sup> # i386\_LINT, amd64\_LINT. <sup>743</sup> # Reset them when SS12u1 is rolled out. <sup>744</sup> # <sup>746</sup> # Specify platform compiler versions for languages 747 # that we use (currently only c and  $c++$ ).<br>748 #  $749$  sparc  $CC =$ 749 sparc\_CC= \$(ONBLD\_TOOLS)/bin/\$(MACH)/cw -\_cc<br>750 \$(\_GNUC)sparc\_CC= \$(ONBLD\_TOOLS)/bin/\$(MACH)/cw -\_gcc <sup>750</sup> \$(\_\_GNUC)sparc\_CC= \$(ONBLD\_TOOLS)/bin/\$(MACH)/cw -\_gcc 751 sparc\_CCC= \$(ONBLD\_TOOLS)/bin/\$(MACH)/cw -\_CC<br>752 \$(GNUC)sparc\_CCC= \$(ONBLD\_TOOLS)/bin/\$(MACH)/cw -\_ q++ 752 \$(\_\_GNUC)sparc\_CCC= \$(ONBLD\_TOOLS)/bin/\$(MACH)/cw -\_g++<br>753 sparc\_CPP= /usr/ccs/lib/cpp 753 sparc\_CPP= /usr/ccs/lib/cpp<br>754 sparc AS= /usr/ccs/bin/as -754 sparc\_AS= /usr/ccs/bin/as -xregsym=no<br>755 sparc LD= /usr/ccs/bin/ld 755 sparc\_LD= /usr/ccs/bin/ld<br>756 sparc\_LINT= \$(SPRO\_ROOT)/su  $$(SPRO$  ROOT)/sunstudio12.1/bin/lint <sup>758</sup> sparcv9\_CC= \$(ONBLD\_TOOLS)/bin/\$(MACH)/cw -\_cc  $759 \ \hat{\zeta}$  (MUC64)sparcv9\_CC=  $\hat{\zeta}$  (ONBLD\_TOOLS)/bin/ $\hat{\zeta}$ (MACH)/cw -\_gcc<br>760 sparcv9\_CCC=  $\hat{\zeta}$  (ONBLD\_TOOLS)/bin/ $\hat{\zeta}$ (MACH)/cw - CC <sup>760</sup> sparcv9\_CCC= \$(ONBLD\_TOOLS)/bin/\$(MACH)/cw -\_CC <sup>761</sup> \$(\_\_GNUC64)sparcv9\_CCC= \$(ONBLD\_TOOLS)/bin/\$(MACH)/cw -\_g++ 762 sparcv9\_CPP= /usr/ccs/lib/cpp<br>763 sparcv9\_AS= /usr/ccs/bin/as <sup>763</sup> sparcv9\_AS= /usr/ccs/bin/as -xregsym=no 764 sparcv9\_LD=<br>765 sparcv9\_LINT=  $$(SPROROT)/sunstudiol2.1/bin/lint$ 767 i386\_CC= \$(ONBLD\_TOOLS)/bin/\$(MACH)/cw -\_cc<br>768 \$(\_GNUC)i386\_CC= \$(ONBLD\_TOOLS)/bin/\$(MACH)/cw -\_gcc <sup>768</sup> \$(\_\_GNUC)i386\_CC= \$(ONBLD\_TOOLS)/bin/\$(MACH)/cw -\_gcc <sup>769</sup> i386\_CCC= \$(ONBLD\_TOOLS)/bin/\$(MACH)/cw -\_CC 770 \$(\_\_GNUC)i386\_CCC= \$(ONBLD\_TOOLS)/bin/\$(MACH)/cw -\_g++<br>771 i386 CPP= /usr/ccs/lib/cpp <sup>771</sup> i386\_CPP= /usr/ccs/lib/cpp 772 i386\_AS= /usr/ccs/bin/as<br>773 \$(\_\_GNUC)i386\_AS= \$(ONBLD\_TOOLS)/k  $773 \xi$ (GNUC)i386\_AS=  $\frac{\xi}{\text{S}}$ (ONBLD\_TOOLS)/bin/ $\frac{\xi}{\text{MACH}}$ )/aw<br>  $774 \text{ i}386 \text{ L}$ <sup>774</sup> i386\_LD= /usr/ccs/bin/ld  $$(SPRO_ROOT)/sunstudiol2.1/bin/lint$  $777$  amd $64\_CC=$  \$(ONBLD\_TOOLS)/bin/\$(MACH)/cw -\_cc<br> $778$  \$( GNUC64)amd64 CC= \$(ONBLD TOOLS)/bin/\$(MACH)/cw - qcc <sup>778</sup> \$(\_\_GNUC64)amd64\_CC= \$(ONBLD\_TOOLS)/bin/\$(MACH)/cw -\_gcc 779 amd64\_CCC= \$(ONBLD\_TOOLS)/bin/\$(MACH)/cw -\_CC<br>780 \$(GNUC64)amd64 CCC= \$(ONBLD TOOLS)/bin/\$(MACH)/cw - q++  $780 \text{ $($C$-GNUC64}$) and 64_CCC= $(ONBLD_TOOLS)/bin/\text{$$(MACH)/cw$}-g++781 and 64_CPP=$ <br> $/usr/ccs/lib/cpp$ 781 amd64\_CPP= /usr/ccs/lib/cpp<br>782 amd64\_AS= \$(ONBLD\_TOOLS)/b  $782 \text{ and } 64 \text{ AS} =$  \$(ONBLD\_TOOLS)/bin/\$(MACH)/aw<br>  $783 \text{ and } 64 \text{ LD} =$  /usr/ccs/bin/ld <sup>783</sup> amd64\_LD= /usr/ccs/bin/ld  $$ (SPRO_ROOT)/sunstudiol2.1/bin/lint$ 

**new/usr/src/Makefile.master**

## now/uar/ara/Makefile magter

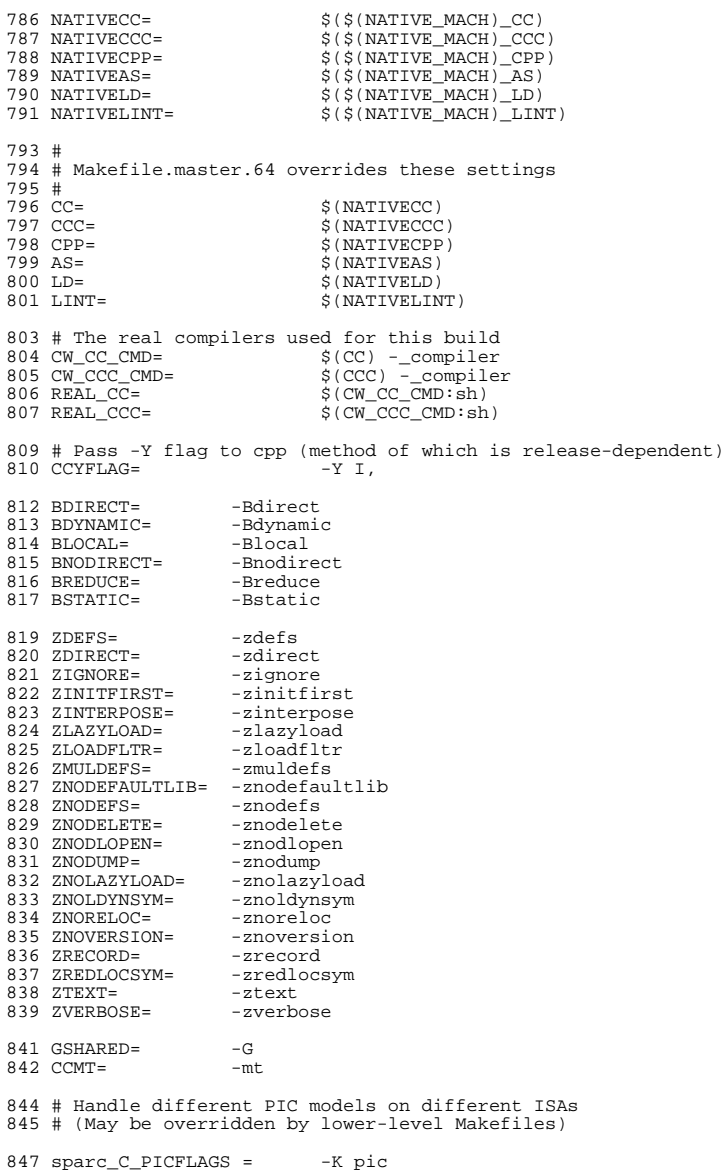

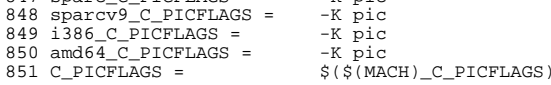

# new/usr/src/Makefile.master

 $12$ 

```
852 C PICFLAGS64 =
                            $ ($ (MACH64) _C_PICFLAGS)
854 sparc_C_BIGPICFLAGS = -K PIC
855 sparcv9_C_BIGPICFLAGS = -K PIC
856 \frac{1}{3}86 C BIGPICFLAGS = - K PIC
857 amd64 \overline{C} BIGPICFLAGS = -K PIC
858 C BIGPICFLAGS =
                            S(S(MACH) C BIGPICFLAGS)
859 C BIGPICFLAGS64 =
                            $($(MACH64)_C_BIGPICFLAGS)
861 # CC requires there to be no space between '-K' and 'pic' or 'PIC'.
862 sparc CC PICFLAGS =
                            -Kpic863 sparcy9 CC PICFLAGS =
                            -KPTC864 i386 CC PICFLAGS =
                            -Kpic865 \text{and} \overline{64} CC PICFLAGS =
                            -Kpic866 CC_PICFLAGS =
                            $($(MACH)_CC_PICFLAGS)
867 CC PICFLAGS64 =
                            $(\$(\text{MACH64}) \ \overline{CC} \ \text{PICFLAGS})869 AS_PICFLAGS=
                            $(C_PICFLAGS)
870 AS BIGPICFLAGS=
                            S(CBIGPICFLAGS)
872 \#873 # Default label for CTF sections
874#875 CTFCVTFLAGS=
                            -i -L VERSION
977 +878 # Override to pass module-specific flags to ctfmerge. Currently used
879 # only by krtld to turn on fuzzy matching.
880 #
881 CTFMRGFLAGS=
883 CTFCONVERT O
                            = $(CTFCONVERT) $(CTFCVTFLAGS) $@
885 ELFSIGN O=
                    $ (TRUE)
886 ELFSIGN_CRYPTO= $(ELFSIGN_0)
887 ELFSIGN OBJECT= $(ELFSIGN 0)
888 $ (EXPORT RELEASE BUILD) ELFSIGN 0 =S(ELFSIGN)
889 $ (EXPORT RELEASE BUILD) ELFSIGN CFNAME = SUNWOSNetCF
890 $(EXPORT_RELEASE_BUILD) ELFSIGN_KEY =
891
                            $(CLOSED)/cmd/cmd-crypto/etc/keys/$(ELFSIGN_CFNAME)
892 S(EXPORT RELEASE BUILD) ELESIGN CERT=
893
                            $(CLOSED)/cmd/cmd-crypto/etc/certs/$(ELFSIGN_CFNAME)
894 $(EXPORT_RELEASE_BUILD)ELFSIGN_SENAME = SUNWOSNetSE
895 $ (EXPORT RELEASE BUILD) ELFSIGN SEKEY =
                            $(CLOSED)/cmd/cmd-crypto/etc/keys/$(ELFSIGN_SENAME)
896
897 $(EXPORT_RELEASE_BUILD) ELFSIGN_SECERT=
898
                            $(CLOSED)/cmd/cmd-crypto/etc/certs/$(ELFSIGN_SENAME)
899 S(EXPORT RELEASE BUILD) ELFSIGN CRYPTO= S(ELFSIGN 0) sign \
                            $(ELFSIGN_FORMAT_OPTION)
900
901
                            -k $(ELFSIGN_KEY) -c $(ELFSIGN_CERT) -e $@
902 $(EXPORT_RELEASE_BUILD)ELFSIGN_OBJECT= $(ELFSIGN_0) sign \
903
                            $(ELFSIGN FORMAT OPTION)
904
                            -k $(ELFSIGN_SEKEY) -c $(ELFSIGN_SECERT) -e $@
906 # Rules (normally from make.rules) and macros which are used for post
907 # processing files. Normally, these do stripping of the comment section
908 # automatically.
909 \pmShould be editted to reflect the release.
        RELEASE CM:
        POST PROCESS O:
                            Post-processing for '.o' files.
910 #
        POST_PROCESS_A:
                            Post-processing for '.a' files (currently null).
911 \pm912 \pmPOST PROCESS SO:
                            Post-processing for '.so' files.
913#POST_PROCESS:
                            Post-processing for executable files (no suffix).
914 # Note that these macros are not completely generalized as they are to be
915 # used with the file name to be processed following.
916#
```
 $917 \#$  It is left as an exercise to Release Engineering to embellish the generation

**new/usr/src/Makefile.master**

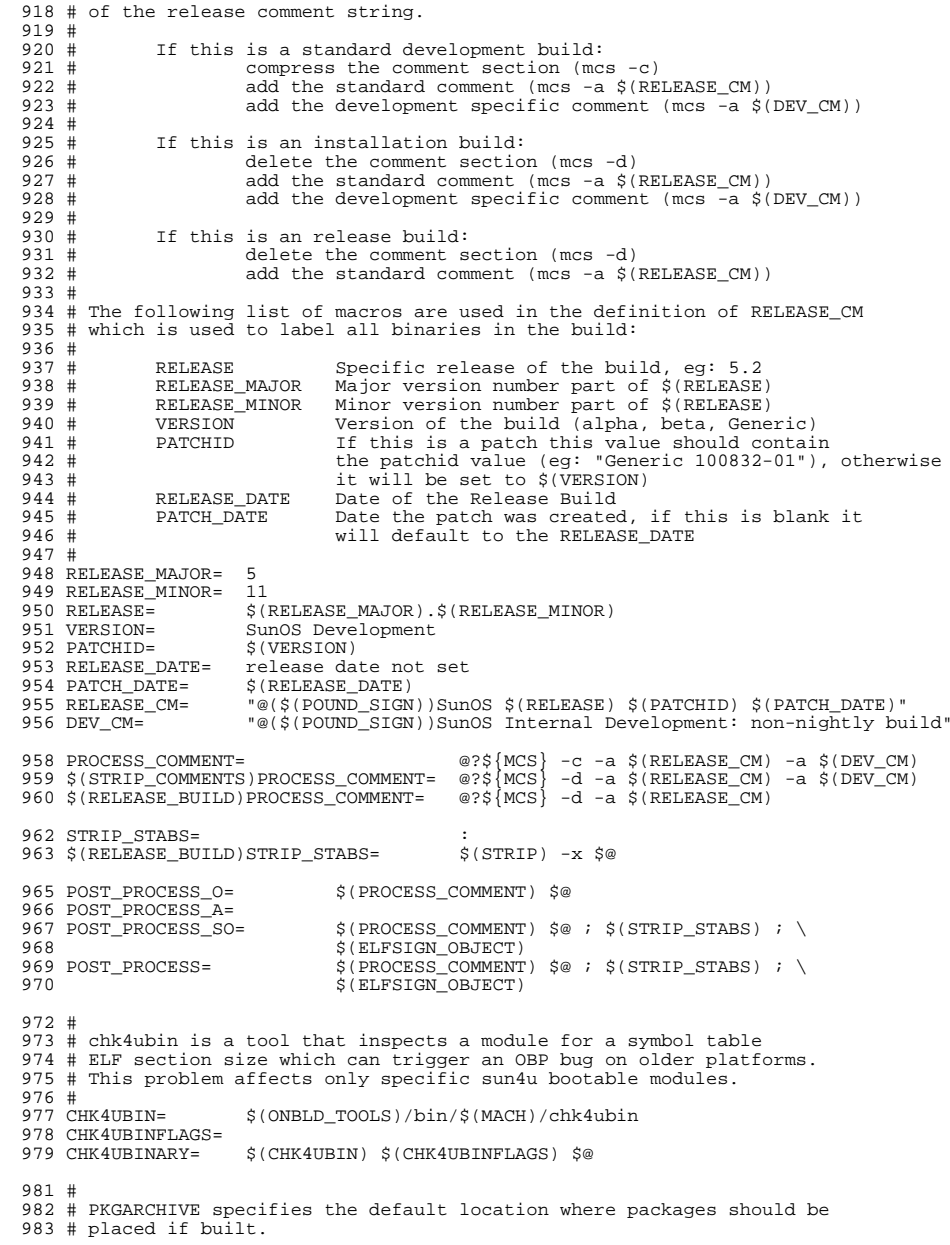

**new/usr/src/Makefile.master <sup>16</sup>** 984 #<br>985 \$(RELEASE\_BUILD)PKGARCHIVESUFFIX= -nd<br>986 \$KGARGHIND \$(CRS)( PKGARCHIVE=\$(SRC)/../../packages/\$(MACH)/nightly\$(PKGARCHIVESUFFIX) # <sup>989</sup> # The repositories will be created with these publisher settings. To # update an image to the resulting repositories, this must match the # publisher name provided to "pkg set-publisher." # 993 PKGPUBLISHER REDIST= on-nightly PKGPUBLISHER\_NONREDIST= on-extra # Default build rules which perform comment section post-processing. # .c: 999  $$$ (LINK.c) -o  $$$ @  $$$ <  $$$ (LDLIBS)<br>1000  $$$ (POST PROCESS)  $$(POST_PROCESS)$  $1001 \ldots$   $0.01$ 1002  $\frac{\text{S}(\text{COMPILE.c}) \cdot \text{S}(\text{OUTPUT\_OPTION}) \cdot \text{S} < \text{S}(\text{CTFCONVERT\_HOOK})}{\text{S}(\text{POST FROCES} \cdot \text{O})}$  $$(POST_PROCESS_0)$  .c.a: 1005 \$(COMPILE.c) -0 \$% \$<<br>1006 \$(PROCESS COMMENT) \$%  $$ (PROCESS_COMMENT) $$ <br> $1007$   $$ (AP) $ (RRFLAGS) $$   $$ \circ $$   $\frac{1007}{1008}$   $\frac{1008}{1008}$   $\frac{1008}{1008}$   $\frac{1008}{1008}$  $$(RM) $$ 1009 .s.o:<br>1010 1010 \$(COMPILE.s) -o \$@ \$<<br>1011 \$(POST PROCESS O)  $$(POST PROCESSO)$ 1012 .s.a:<br>1013 1013 \$(COMPILE.s) -o \$% \$<<br>1014 \$(PROCESS\_COMMENT) \$%<br>1015 \$(PROCESS\_COMMENT)  $\frac{1}{5}$ (AR)  $\frac{1}{5}$ (ARFLAGS)  $\frac{1}{5}$ @  $\frac{1}{5}$ %  $$(RM)$   $$%$  $1017 .cc:$ <br> $1018$ 1018 \$(LINK.cc) -o \$@ \$< \$(LDLIBS)<br>1019 \$(POST PROCESS)  $$(POST PROCESS)$  .cc.o:<br>1021 1021 \$(COMPILE.cc) \$(OUTPUT\_OPTION) \$<<br>1022 \$(POST PROCESS O)  $$(POST_PROCESS_0)$  .cc.a:<br> $1024$ 1024 \$(COMPILE.cc) -o \$% \$<<br>1025 \$(AR) \$(ARFLAGS) \$@ \$% 1025 \$(AR) \$(ARFLAGS) \$@\$\$<br>1026 \$(PROCESS\_COMMENT) \$\$ 1026 \$(PROCESS\_COMMENT) \$\$<br>1027 \$(RM) \$\$  $S(RM)$   $S<sup>2</sup>$  .y: \$(YACC.y) \$< <sup>1030</sup> \$(LINK.c) -o \$@ y.tab.c \$(LDLIBS)  $\frac{1031}{1032}$   $\frac{1037}{1032}$   $\frac{1037}{1032}$   $\frac{1037}{1032}$   $\frac{1037}{1032}$   $\frac{1037}{1032}$   $\frac{1037}{1032}$   $\frac{1037}{1032}$   $\frac{1037}{1032}$   $\frac{1037}{1032}$   $\frac{1037}{1032}$   $\frac{1037}{1032}$   $\frac{1037}{1032}$   $\frac{1037}{1032$  $\sin \frac{\pi}{2}$ .tab.c .y.o:<br>1034  $$ (YACC.y) $  
1035$   $$ (COMPILE.c)$ 1035 \$(COMPILE.c) -o \$@ y.tab.c \$(CTFCONVERT\_HOOK)<br>1036 \$(POST PROCESS O) 1036 \$(POST\_PROCESS\_O)<br>1037 \$(RM) y.tab.c  $$ (RM)$  y.tab.c .l: 1039 \$(RM) \$\*.c<br>1040 \$(LEX.1) \$<  $\frac{1040}{1041}$   $\frac{1041}{1041}$   $\frac{1041}{1041}$   $\frac{1041}{1041}$   $\frac{1041}{1041}$   $\frac{1041}{1041}$   $\frac{1041}{1041}$ 1041  $\frac{1}{2}$  (LINK.c) -o  $\frac{1}{2}$   $\frac{1}{2}$   $\frac{$   $\frac{1043}{5(RM)}$   $\frac{1043}{56}$  $\overline{\$}$ (RM)  $\overline{\$}$ \*.c .l.o:<br>1045  $$ (RM) $ * . c$ <br> $1046$   $$ (I, FX) $ *$ 1046 \$(LEX.1) \$< > \$\*.c<br>1047 \$(COMPILE.c) - o \$@ \$(COMPILE.c) -o \$@ \$\*.c \$(CTFCONVERT\_HOOK) <sup>1048</sup> \$(POST\_PROCESS\_O)

 $$$   $(RM)$   $\overline{S}$   $*$   $C$ 

**new/usr/src/Makefile.master**

# 1051 .bin.o:<br>1052 1052 \$(COMPILE.b) -o \$@ \$<<br>1053 \$(POST PROCESS 0)  $$(POST_PROCESS_0)$ 1055 .java.class:<br>1056 \$(CO)  $$$ (COMPILE.java)  $$$  < # Bourne and Korn shell script message catalog build rules. # We extract all gettext strings with sed(1) (being careful to permit # multiple gettext strings on the same line), weed out the dups, and # build the catalogue with awk(1). 1063 .sh.po .ksh.po:<br>1064 \$(SED) .  $$ (SED) -n -e "ia" 1065$   $-e "h" 1065$  -e "h" \ <sup>1066</sup> -e "s/.\*gettext \*\(\"[^\"]\*\"\).\*/\1/p" \ -e "x" \ <sup>1068</sup> -e "s/\(.\*\)gettext \*\"[^\"]\*\"\(.\*\)/\1\2/" \ -e "t a" \ <sup>1070</sup> \$< | sort -u | awk '{ print "msgid\t" \$\$0 "\nmsgstr" }' > \$@ # # Python and Perl executable and message catalog build rules. # .SUFFIXES: .pl .pm .py .pyc .pl:<br> $1078$  \$(RM) \$@; <sup>1079</sup> \$(SED) -e "s@TEXT\_DOMAIN@\"\$(TEXT\_DOMAIN)\"@" \$< > \$@; \$(CHMOD) +x \$@ .py:<br>1083  $$$ (RM)  $$@; $$ (CAT)  $$<$  >  $$@; $$ (CHMOD) +x  $$@$  .py.pyc: 1086 \$(RM) \$@<br>1087 \$(PYTHON) 1087  $\frac{1087}{96}$   $\frac{1088}{96}$   $\frac{1188}{36}$   $\frac{1188}{36}$   $\frac{1188}{36}$  $@[ \xi(<) c = $@] | \xi(MV) \xi(<) c $@$  .py.po:  $$$ (GNUXGETTEXT)  $$$ (GNUXGETFLAGS) -d  $$$ (<F:%.py=%)  $$$ < ; .pl.po .pm.po: 1094  $\begin{array}{ccc} 1 & 0 & 0 \\ 0 & 0 & 0 \end{array}$   $\begin{array}{ccc} 1 & 0 & 0 \\ 0 & 0 & 0 \end{array}$   $\begin{array}{ccc} 1 & 0 & 0 \\ 0 & 0 & 0 \end{array}$   $\begin{array}{ccc} 1 & 0 & 0 \\ 0 & 0 & 0 \end{array}$   $\begin{array}{ccc} 1 & 0 & 0 \\ 0 & 0 & 0 \end{array}$   $\begin{array}{ccc} 1 & 0 & 0 \\ 0 & 0 & 0 \end{array}$  \$(RM) \$@ ; <sup>1096</sup> \$(SED) "/^domain/d" < \$(<F).po > \$@ ; \$(RM) \$(<F).po # # When using xgettext, we want messages to go to the default domain, # rather than the specified one. This special version of the # COMPILE.cpp macro effectively prevents expansion of TEXT\_DOMAIN, # causing xgettext to put all messages into the default domain. # CPPFORPO=\$(COMPILE.cpp:\"\$(TEXT\_DOMAIN)\"=TEXT\_DOMAIN) .c.i:  $$$ (CPPFORPO)  $$ <$  >  $$$ @ .h.i:  $$$ (CPPFORPO)  $$$ < >  $$$ @ .y.i: \$(YACC) -d \$<  $s$ (CPPFORPO)  $v$ .tab.c >  $s$ @

# **new/usr/src/Makefile.master**

```
1116 $(RM) y.tab.c 
1118 .1.i:<br>1119
 1119 $(LEX) $<
1120 $(CPPFORPO) lex.yy.c > $@
1121 $(RM) lex.yy.c
1123 .c.po:
1124 \frac{124}{1125} \frac{124}{5} (CPPFORPO) \frac{2}{5} \leq \frac{125}{1125}$(HUILD,po)1127 .y.po:
1128 $(YACC) -d $<
1129 \dot{\hat{s}}(CPPFORPO) y.tab.c > \hat{s} < 1<br>1130 \dot{s}(BIIII.D po)
1130 $(BUILD.po)<br>1131 $(RM) y.tab
                 $(RM) y.tab.c
1133 .l.po:
1134 $(LEX) $<<br>1135 $(CPPFORPO
1135 $(CPPFORPO) lex.yy.c > $<.i
1136 $(BUILD.po)<br>1137 $(RM) lex.y
                 $(RM) lex.yy.c
 1139 #
1140 # Rules to perform stylistic checks
1141 #
1142 .SUFFIXES: .x .xml .check .xmlchk
1144 .h.check:<br>1145 $
                $( DOT_H_CHECK)
1147.x.check:<br>1148$( DOT X CHECK)
1150 .xml.xmlchk:<br>1151 $(MA
                 $(MANIFEST CHECK)
 1153 #
1154 # Rules to process ONC+ Source partial files
1155 #
1156 % _ onc_plus: % 1157 @ $ ( RCHO )
1157 \overline{\phantom{a}} \otimes (ECHO) "extracting code from $< ... "<br>1158 sed -n -e '/ONC PLUS EXTRACT START/./ON
                 1158 sed -n -e '/ONC_PLUS EXTRACT START/,/ONC_PLUS EXTRACT END/p' $< > $@
 1160 #
1161 # Include rules to render automated sccs get rules "safe".
 1162 # 
1163 include $(SRC)/Makefile.noget
```
new/usr/src/pkg/manifests/developer-build-onbld.mf

 $\mathbf{1}$ 

10813 Tue Sep 11 12:46:15 2012 new/usr/src/pkg/manifests/developer-build-onbld.mf \*\*\* NO COMMENTS \*\*\*  $1#$ 2 # CDDL HEADER START  $3#$ 4 # The contents of this file are subject to the terms of the 5 # Common Development and Distribution License (the "License"). 6 # You may not use this file except in compliance with the License. 7 # 8 # You can obtain a copy of the license at usr/src/OPENSOLARIS.LICENSE 9 # or http://www.opensolaris.org/os/licensing. 10 # See the License for the specific language governing permissions  $11$  # and limitations under the License.  $12 \pm$ 13 # When distributing Covered Code, include this CDDL HEADER in each  $14$  # file and include the License file at usr/src/OPENSOLARTS LICENSE. 15 # If applicable, add the following below this CDDL HEADER, with the 16 # fields enclosed by brackets "[]" replaced with your own identifying 17 # information: Portions Copyright [yyyy] [name of copyright owner]  $18#$ 19 # CDDL HEADER END  $20#$  $22 \pm$ 23 # Copyright (c) 2010, Oracle and/or its affiliates. All rights reserved. 24 # Copyright 2010, Richard Lowe 25 # Copyright 2012, Piotr Jasiukajtis  $26#$ 28 set name=pkg.fmri value=pkg:/developer/build/onbld@\$(PKGVERS) 29 set name=pkg.description value="tools used to build the OS-Net consolidation" 30 set name=pkg.summary value="OS-Net Build Tools" 31 set name=info.classification \  $32$ value="org.opensolaris.category.2008:Development/Distribution Tools" 34 # 35 # This package should not be incorporated. This allows the tools  $36$  # to be upgraded without upgrading the entire system.  $37#$ 38 set name=org.opensolaris.noincorp value=true 39 set name=variant.arch value=\$(ARCH) 40 dir path=opt group=sys 41 dir path=opt/onbld 42 dir path=opt/onbld/bin 43 dir path=opt/onbld/bin/\$(ARCH) 44 dir path=opt/onbld/env 45 dir path=opt/onbld/etc 46 dir path=opt/onbld/etc/exception\_lists 47 dir path=opt/onbld/gk 48 dir path=opt/onbld/lib 49 dir path=opt/onbld/lib/\$(ARCH) 50 dir path=opt/onbld/lib/perl 50 dir path=opt/onbld/lib/python2.4 51 dir path=opt/onbld/lib/python2.4/onbld 52 dir path=opt/onbld/lib/python2.4/onbld/Checks 53 dir path=opt/onbld/lib/python2.4/onbld/Scm 54 dir path=opt/onbld/lib/python2.4/onbld/hgext 51 dir path=opt/onbld/lib/python2.6 52 dir path=opt/onbld/lib/python2.6/onbld 53 dir path=opt/onbld/lib/python2.6/onbld/Checks 54 dir path=opt/onbld/lib/python2.6/onbld/Scm 55 dir path=opt/onbld/lib/python2.6/onbld/hgext 56 dir path=opt/onbld/man

57 dir path=opt/onbld/man/man1 58 \$(i386 ONLY)file path=opt/onbld/bin/\$(ARCH)/aw mode=0555 59 \$(sparc\_ONLY)file path=opt/onbld/bin/\$(ARCH)/chk4ubin mode=0555 60 file path=opt/onbld/bin/\$(ARCH)/codereview mode=0555 61 file path=opt/onbld/bin/\$(ARCH)/cscope-fast mode=0555 62 file path=opt/onbld/bin/\$(ARCH)/ctfconvert mode=0555 63 file path=opt/onbld/bin/\$(ARCH)/ctfdump mode=0555 64 file path=opt/onbld/bin/\$(ARCH)/ctfmerge mode=0555 65 file path=opt/onbld/bin/\$(ARCH)/ctfstabs mode=0555 66 file path=opt/onbld/bin/\$(ARCH)/cw mode=0555 67 \$(1386 ONLY) file path=opt/onbld/bin/\$(ARCH)/elfextract mode=0555 68 file path=opt/onbld/bin/\$(ARCH)/findunref mode=0555 69 \$(sparc ONLY)file path=opt/onbld/bin/\$(ARCH)/forth mode=0555 70 \$(sparc\_ONLY)file path=opt/onbld/bin/\$(ARCH)/forth\_preload.so.1 mode=0555 71 file path=opt/onbld/bin/\$(ARCH)/install mode=0555 72 file path=opt/onbld/bin/\$(ARCH)/lintdump mode=0555 73 \$(i386\_ONLY)file path=opt/onbld/bin/\$(ARCH)/mbh\_patch mode=0555 74 file path=opt/onbld/bin/\$(ARCH)/ndrgen mode=0555 75 file path=opt/onbld/bin/\$(ARCH)/ndrgen1 mode=0555 76 file path=opt/onbld/bin/\$(ARCH)/pmodes mode=0555 77 file path=opt/onbld/bin/\$(ARCH)/protocmp mode=0555 78 file path=opt/onbld/bin/\$(ARCH)/protolist mode=0555 79 \$(sparc\_ONLY)file path=opt/onbld/bin/\$(ARCH)/stabs mode=0555 80 \$(sparc\_ONLY)file path=opt/onbld/bin/\$(ARCH)/tokenize mode=0555 81 \$(sparc\_ONLY)file path=opt/onbld/bin/\$(ARCH)/tokenize.exe mode=0555 82 file path=opt/onbld/bin/Install mode=0555 83 file path=opt/onbld/bin/bindrop mode=0555 84 file path=opt/onbld/bin/bldenv mode=0555 85 file path=opt/onbld/bin/bringovercheck mode=0555 86 file path=opt/onbld/bin/build cscope mode=0555 87 file path=opt/onbld/bin/cddlchk mode=0555 88 file path=opt/onbld/bin/check\_rtime mode=0555 89 file path=opt/onbld/bin/checkpaths mode=0555 90 file path=opt/onbld/bin/checkproto mode=0555 91 file path=opt/onbld/bin/copyrightchk mode=0555 92 file path=opt/onbld/bin/cryptodrop mode=0555 93 file path=opt/onbld/bin/cstyle mode=0555 94 file path=opt/onbld/bin/ctfcvtptbl mode=0555 95 file path=opt/onbld/bin/ctffindmod mode=0555 96 file path=opt/onbld/bin/elfcmp mode=0555 97 file path=opt/onbld/bin/elfsignamp\_mode=0555 98 file path=opt/onbld/bin/find\_elf mode=0555 99 file path=opt/onbld/bin/findcrypto mode=0555 100 file path=opt/onbld/bin/flg.flp mode=0555 101 file path=opt/onbld/bin/genoffsets mode=0555 102 file path=opt/onbld/bin/get\_depend\_info mode=0555 103 file path=opt/onbld/bin/git-pbchk mode=0555 104 file path=opt/onbld/bin/hdrchk mode=0555 105 file path=opt/onbld/bin/hg-active mode=0555 106 file path=opt/onbld/bin/hqsetup mode=0555 107 file path=opt/onbld/bin/interface\_check mode=0555 108 file path=opt/onbld/bin/interface cmp mode=0555 109 file path=opt/onbld/bin/jstyle mode=0555 110 file path=opt/onbld/bin/make\_pkg\_db mode=0555 111 file path=opt/onbld/bin/mapfilechk mode=0555 112 file path=opt/onbld/bin/mkreadme\_osol mode=0555 113 file path=opt/onbld/bin/mktpl mode=0555 114 file path=opt/onbld/bin/nightly mode=0555 115 file path=opt/onbld/bin/onu mode=0555 116 file path=opt/onbld/bin/protocmp.terse mode=0555 117 file path=opt/onbld/bin/sccscheck mode=0555 118 file path=opt/onbld/bin/signit mode=0555 119 file path=opt/onbld/bin/signproto mode=0555 120 file path=opt/onbld/bin/validate\_flg mode=0555 121 file path=opt/onbld/bin/validate\_paths mode=0555 122 file path=opt/onbld/bin/validate pkg mode=0555

new/usr/src/pkg/manifests/developer-build-onbld.mf

### **new/usr/src/pkg/manifests/developer-build-onbld.mf**

 **<sup>3</sup>** file path=opt/onbld/bin/wdiff mode=0555 file path=opt/onbld/bin/webrev mode=0555 file path=opt/onbld/bin/which\_scm mode=0555 file path=opt/onbld/bin/ws mode=0555 file path=opt/onbld/bin/wsdiff mode=0555 file path=opt/onbld/bin/xref mode=0555 file path=opt/onbld/bin/xref.mk file path=opt/onbld/env/developer file path=opt/onbld/env/gatekeeper file path=opt/onbld/env/illumos file path=opt/onbld/etc/SampleLinks file path=opt/onbld/etc/SamplePkgLinks 135 file path=opt/onbld/etc/exception\_lists/check\_rtime file path=opt/onbld/etc/exception\_lists/interface\_check file path=opt/onbld/etc/exception\_lists/interface\_cmp file path=opt/onbld/etc/hgstyle file path=opt/onbld/etc/its.conf file path=opt/onbld/etc/its.reg file path=opt/onbld/gk/.cshrc file path=opt/onbld/gk/.login file path=opt/onbld/gk/gen\_make.machines mode=0755 file path=opt/onbld/lib/\$(ARCH)/libdwarf.so.1 file path=opt/onbld/lib/perl/onbld\_elfmod.pm file path=opt/onbld/lib/perl/onbld\_elfmod\_vertype.pm file path=opt/onbld/lib/python2.4/onbld/Checks/CStyle.py mode=0444 file path=opt/onbld/lib/python2.4/onbld/Checks/CStyle.pyc mode=0444 file path=opt/onbld/lib/python2.4/onbld/Checks/Cddl.py mode=0444 file path=opt/onbld/lib/python2.4/onbld/Checks/Cddl.pyc mode=0444 file path=opt/onbld/lib/python2.4/onbld/Checks/CmtBlk.py mode=0444 file path=opt/onbld/lib/python2.4/onbld/Checks/CmtBlk.pyc mode=0444 file path=opt/onbld/lib/python2.4/onbld/Checks/Comments.py mode=0444 file path=opt/onbld/lib/python2.4/onbld/Checks/Comments.pyc mode=0444 file path=opt/onbld/lib/python2.4/onbld/Checks/Copyright.py mode=0444 file path=opt/onbld/lib/python2.4/onbld/Checks/Copyright.pyc mode=0444 file path=opt/onbld/lib/python2.4/onbld/Checks/DbLookups.py mode=0444 file path=opt/onbld/lib/python2.4/onbld/Checks/DbLookups.pyc mode=0444 file path=opt/onbld/lib/python2.4/onbld/Checks/HdrChk.py mode=0444 file path=opt/onbld/lib/python2.4/onbld/Checks/HdrChk.pyc mode=0444 file path=opt/onbld/lib/python2.4/onbld/Checks/JStyle.py mode=0444 file path=opt/onbld/lib/python2.4/onbld/Checks/JStyle.pyc mode=0444 file path=opt/onbld/lib/python2.4/onbld/Checks/Keywords.py mode=0444 file path=opt/onbld/lib/python2.4/onbld/Checks/Keywords.pyc mode=0444 file path=opt/onbld/lib/python2.4/onbld/Checks/Mapfile.py mode=0444 file path=opt/onbld/lib/python2.4/onbld/Checks/Mapfile.pyc mode=0444 file path=opt/onbld/lib/python2.4/onbld/Checks/ProcessCheck.py mode=0444 file path=opt/onbld/lib/python2.4/onbld/Checks/ProcessCheck.pyc mode=0444 file path=opt/onbld/lib/python2.4/onbld/Checks/\_\_init\_\_.py mode=0444 file path=opt/onbld/lib/python2.4/onbld/Checks/\_\_init\_\_.pyc mode=0444 file path=opt/onbld/lib/python2.4/onbld/Scm/Backup.py mode=0444 file path=opt/onbld/lib/python2.4/onbld/Scm/Backup.pyc mode=0444 file path=opt/onbld/lib/python2.4/onbld/Scm/Version.py mode=0444 file path=opt/onbld/lib/python2.4/onbld/Scm/Version.pyc mode=0444 file path=opt/onbld/lib/python2.4/onbld/Scm/WorkSpace.py mode=0444 file path=opt/onbld/lib/python2.4/onbld/Scm/WorkSpace.pyc mode=0444 file path=opt/onbld/lib/python2.4/onbld/Scm/\_\_init\_\_.py mode=0444 file path=opt/onbld/lib/python2.4/onbld/Scm/\_\_init\_\_.pyc mode=0444 file path=opt/onbld/lib/python2.4/onbld/\_\_init\_\_.py mode=0444 184 file path=opt/onbld/lib/python2.4/onbld/\_\_init\_\_.pyc mode=0444 file path=opt/onbld/lib/python2.4/onbld/hgext/\_\_init\_\_.py mode=0444 file path=opt/onbld/lib/python2.4/onbld/hgext/\_\_init\_\_.pyc mode=0444 file path=opt/onbld/lib/python2.4/onbld/hgext/cdm.py mode=0444 file path=opt/onbld/lib/python2.6/onbld/Checks/CStyle.py mode=0444 file path=opt/onbld/lib/python2.6/onbld/Checks/CStyle.pyc mode=0444 file path=opt/onbld/lib/python2.6/onbld/Checks/Cddl.py mode=0444 file path=opt/onbld/lib/python2.6/onbld/Checks/Cddl.pyc mode=0444 file path=opt/onbld/lib/python2.6/onbld/Checks/CmtBlk.py mode=0444

#### **new/usr/src/pkg/manifests/developer-build-onbld.mf<sup>4</sup>**

 file path=opt/onbld/lib/python2.6/onbld/Checks/CmtBlk.pyc mode=0444 file path=opt/onbld/lib/python2.6/onbld/Checks/Comments.py mode=0444 file path=opt/onbld/lib/python2.6/onbld/Checks/Comments.pyc mode=0444 file path=opt/onbld/lib/python2.6/onbld/Checks/Copyright.py mode=0444 file path=opt/onbld/lib/python2.6/onbld/Checks/Copyright.pyc mode=0444 file path=opt/onbld/lib/python2.6/onbld/Checks/DbLookups.py mode=0444 file path=opt/onbld/lib/python2.6/onbld/Checks/DbLookups.pyc mode=0444 file path=opt/onbld/lib/python2.6/onbld/Checks/HdrChk.py mode=0444 file path=opt/onbld/lib/python2.6/onbld/Checks/HdrChk.pyc mode=0444 file path=opt/onbld/lib/python2.6/onbld/Checks/JStyle.py mode=0444 file path=opt/onbld/lib/python2.6/onbld/Checks/JStyle.pyc mode=0444 file path=opt/onbld/lib/python2.6/onbld/Checks/Keywords.py mode=0444 file path=opt/onbld/lib/python2.6/onbld/Checks/Keywords.pyc mode=0444 file path=opt/onbld/lib/python2.6/onbld/Checks/Mapfile.py mode=0444 file path=opt/onbld/lib/python2.6/onbld/Checks/Mapfile.pyc mode=0444 file path=opt/onbld/lib/python2.6/onbld/Checks/ProcessCheck.py mode=0444 file path=opt/onbld/lib/python2.6/onbld/Checks/ProcessCheck.pyc mode=0444 file path=opt/onbld/lib/python2.6/onbld/Checks/\_\_init\_\_.py mode=0444 <sup>170</sup> file path=opt/onbld/lib/python2.6/onbld/Checks/\_\_init\_\_.pyc mode=0444 file path=opt/onbld/lib/python2.6/onbld/Scm/Backup.py mode=0444 file path=opt/onbld/lib/python2.6/onbld/Scm/Backup.pyc mode=0444 file path=opt/onbld/lib/python2.6/onbld/Scm/Version.py mode=0444 file path=opt/onbld/lib/python2.6/onbld/Scm/Version.pyc mode=0444 file path=opt/onbld/lib/python2.6/onbld/Scm/WorkSpace.py mode=0444 file path=opt/onbld/lib/python2.6/onbld/Scm/WorkSpace.pyc mode=0444 file path=opt/onbld/lib/python2.6/onbld/Scm/\_\_init\_\_.py mode=0444 file path=opt/onbld/lib/python2.6/onbld/Scm/\_\_init\_\_.pyc mode=0444 file path=opt/onbld/lib/python2.6/onbld/\_\_init\_\_.py mode=0444 <sup>180</sup> file path=opt/onbld/lib/python2.6/onbld/\_\_init\_\_.pyc mode=0444 <sup>181</sup> file path=opt/onbld/lib/python2.6/onbld/hgext/\_\_init\_\_.py mode=0444 file path=opt/onbld/lib/python2.6/onbld/hgext/\_\_init\_\_.pyc mode=0444 file path=opt/onbld/lib/python2.6/onbld/hgext/cdm.py mode=0444 file path=opt/onbld/man/man1/Install.1 file path=opt/onbld/man/man1/bldenv.1 file path=opt/onbld/man/man1/bringovercheck.1 file path=opt/onbld/man/man1/cddlchk.1 file path=opt/onbld/man/man1/check\_rtime.1 file path=opt/onbld/man/man1/checkpaths.1 file path=opt/onbld/man/man1/codereview.1 file path=opt/onbld/man/man1/cstyle.1 file path=opt/onbld/man/man1/cw.1 file path=opt/onbld/man/man1/find\_elf.1 file path=opt/onbld/man/man1/findunref.1 file path=opt/onbld/man/man1/flg.flp.1 file path=opt/onbld/man/man1/get\_depend\_info.1 file path=opt/onbld/man/man1/git-pbchk.1 file path=opt/onbld/man/man1/hdrchk.1 file path=opt/onbld/man/man1/hgsetup.1 file path=opt/onbld/man/man1/interface\_check.1 file path=opt/onbld/man/man1/interface\_cmp.1 file path=opt/onbld/man/man1/jstyle.1 file path=opt/onbld/man/man1/lintdump.1 file path=opt/onbld/man/man1/make\_pkg\_db.1 file path=opt/onbld/man/man1/mapfilechk.1 file path=opt/onbld/man/man1/ndrgen.1 file path=opt/onbld/man/man1/nightly.1 file path=opt/onbld/man/man1/onu.1 file path=opt/onbld/man/man1/sccscheck.1 file path=opt/onbld/man/man1/signit.1 file path=opt/onbld/man/man1/signproto.1 file path=opt/onbld/man/man1/webrev.1 file path=opt/onbld/man/man1/which\_scm.1 file path=opt/onbld/man/man1/ws.1 file path=opt/onbld/man/man1/wsdiff.1 file path=opt/onbld/man/man1/xref.1 hardlink path=opt/onbld/bin/\$(ARCH)/install.bin target=./install

# **new/usr/src/pkg/manifests/developer-build-onbld.mf**

**<sup>5</sup>**

- 218 legacy pkg=SUNWonbld desc="tools used to build the OS-Net consolidation" \ name="OS-Net Build Tools" version=11.11, REV=2009.10.22
- name="OS-Net Build Tools" version=11.11,REV=2009.10.22
- license cr\_Sun license=cr\_Sun <sup>221</sup> license lic\_CDDL license=lic\_CDDL
- 
- 222 license usr/src/tools/ctf/dwarf/THIRDPARTYLICENSE \ticense=usr/src/tools/ctf/dwarf/THIRDPARTYLICENSE
- license=usr/src/tools/ctf/dwarf/THIRDPARTYLICENSE
- 
- 224 license usr/src/tools/onbld/THIRDPARTYLICENSE \ 225 license=usr/src/tools/onbld/THIRDPARTYLICENSE
- <sup>225</sup> license=usr/src/tools/onbld/THIRDPARTYLICENSE <sup>226</sup> link path=opt/onbld/bin/git-nits target=git-pbchk **link path=opt/onbld/lib/python target=python2.6**
- 
- 
- link path=opt/onbld/lib/python target=python2.4 <sup>228</sup> link path=opt/onbld/man/man1/git-nits.1 target=git-pbchk.1
- 
- # DbLookups.py requires elementtree
- depend fmri=library/python-2/python-extra-24 type=require
- # webrev(1) requires ps2pdf <sup>230</sup> depend fmri=print/filter/ghostscript type=require
- # hgsetup(1) uses check-hostname(1) and nightly sendmail(1M)
- depend fmri=service/network/smtp/sendmail type=require
- # nightly(1) uses wget
- depend fmri=web/wget type=require

new/usr/src/tools/Makefile 2848 Tue Sep 11 12:46:16 2012 new/usr/src/tools/Makefile \*\*\* NO COMMENTS \*\*\*  $1#$ 2 # CDDL HEADER START  $3#$ 4 # The contents of this file are subject to the terms of the 5 # Common Development and Distribution License (the "License"). 6 # You may not use this file except in compliance with the License. 7 # 8 # You can obtain a copy of the license at usr/src/OPENSOLARIS.LICENSE 9 # or http://www.opensolaris.org/os/licensing. 10 # See the License for the specific language governing permissions  $11$  # and limitations under the License.  $12#$ 13 # When distributing Covered Code, include this CDDL HEADER in each  $14$  # file and include the License file at usr/src/OPENSOLARTS LICENSE. 15 # If applicable, add the following below this CDDL HEADER, with the 16 # fields enclosed by brackets "[]" replaced with your own identifying 17 # information: Portions Copyright [yyyy] [name of copyright owner]  $18#$ 19 # CDDL HEADER END  $20#$  $22 \text{ } \#$ 23 # Copyright (c) 1999, 2010, Oracle and/or its affiliates. All rights reserved.  $24#$ 26 include ../Makefile.master 28 # Bootstrap problem -- $29$  # 'cw' must be built before anything else can be built. 31 BOOT SUBDIRS= \  $32$  $C<sub>W</sub>$ 34 COMMON\_SUBDIRS= \ 35 codereview \ 36 codesian \ 37 cscope-fast \ 38  $ctf \ \backslash$ 39  $depcheck \setminus$  $40$  $env \setminus$  $41$ findunref \  $42.$ ndrgen \ 43  $onb\bar{1}d$  \  $44$  $p$ modes 45 gk \  $install,bin \ \{$ 46 47 lintdump  $\setminus$ 48 protocmp \ 49 protolist  $\setminus$ 50 scripts  $52#$  $53$  # special versions of commands for use only in build 54 # 55 UNSHIPPED\_SUBDIRS =  $\setminus$ 56  $e$ <sup>1</sup> $f$ sian 58 sparc\_SUBDIRS= \ 59  $chk4ubin$  $60$ stabs \  $61$ tokenize

#### $63$   $1386$  SUBDIRS= 64  $\approx 1.7$ 65 elfextract 66 mbh patch 68 LINTSUBDIRS= \ 69 codereview \  $70$  $ctf \wedge$ 71  $cw \setminus$ 72 findunref \  $limit dump \setminus$  $73$ 74 ndrgen $\overline{\setminus}$ protocmp \ 75 76 protolist 78 SUBDIRS= \  $\overrightarrow{S(S(MACH))}$  SUBDIRS) \ 79  $S$ (COMMON SUBDIRS) \  $80$ \$(UNSHIPPED\_SUBDIRS) 81 83 include Makefile.tools 85 ROOTDIRS= \ 86 \$(ROOTOPT)  $S(ROOTONBLD)$ 87 88 \$(ROOTONBLD)/bin \  $\frac{1}{2} (ROOTONBLD) / bin / \frac{1}{2} (MACH)$  $RQ$  $90$ \$(ROOTONBLD)/lib 91  $$ (ROOTONBLD) / lib / $ (MACH) \ \n$ 92 \$(ROOTONBLD)/lib/perl \  $\frac{1}{2}(\text{ROOTONBLD})/\text{lib}/\text{python2.4}$ 93 \$(ROOTONBLD)/lib/python2.4/onbld \  $94$ \$(ROOTONBLD)/lib/python2.4/onbld/Checks \ 95 \$(ROOTONBLD)/lib/python2.4/onbld/hgext \ 96 \$(ROOTONBLD)/lib/python2.4/onbld/Scm \ 97  $$ (ROOTONBLD) / lib/python2.6 \ \ \$  $93$  $Q_4$ \$(ROOTONBLD)/lib/python2.6/onbld \ 95 \$(ROOTONBLD)/lib/python2.6/onbld/Checks \ 96 \$(ROOTONBLD)/lib/python2.6/onbld/hgext \  $$ (ROOTONBLD) / lib/python2.6/onbld/Scm \setminus$  $Q<sub>7</sub>$ \$(ROOTONBLD)/env 98 \$(ROOTONBLD)/etc \ 99 \$(ROOTONBLD)/etc/exception\_lists \  $100$  $\sqrt{Q(K)Q(T)Q(BL)}$  /gk \ 101 \$(ROOTONBLD)/man \  $102$ 103 \$(ROOTONBLD)/man/man1  $105$  all := TARGET= install  $106$  install := TARGET= install  $107$  clean := TARGET= clean  $108$  clobber := TARGET= clobber  $109$  lint := TARGET= lint  $110$   $msq :=$ TARGET= \_msg 112 . KEEP\_STATE:  $114 +$ 115 # Only create directories in the tools proto area when doing an actual 116 # build, not a clean or clobber.  $117 H$ 118 DOROOTDIRS= \$(ROOTDIRS) 119 clobber:= DOROOTDIRS= 120 clean:= DOROOTDIRS= 122 all install: \$(SUBDIRS)

new/usr/src/tools/Makefile

 $\mathbf{1}$ 

 $\sim$ 

#### **new/usr/src/tools/Makefile<sup>3</sup>**

<sup>124</sup> clean: \$(SUBDIRS)

126 clobber: \$(SUBDIRS)<br>127 \$(RM) -rf \$  $\sqrt{RM}$  -rf  $\sqrt{TOOLS_PROTO}$ )

<sup>129</sup> lint: \$(LINTSUBDIRS)

<sup>131</sup> \_msg: \$(MSGSUBDIRS)

<sup>133</sup> .PARALLEL: \$(SUBDIRS) \$(CLOSED\_SUBDIRS)

<sup>135</sup> \$(SUBDIRS) \$(CLOSED\_SUBDIRS): \$(BOOT\_SUBDIRS)

<sup>137</sup> \$(BOOT\_SUBDIRS) \$(SUBDIRS): \$\$(DOROOTDIRS) \$(ROOTONBLDLIBPY) FRC <sup>138</sup> @cd \$@; pwd; \$(MAKE) \$(TARGET)

 $140 \t$ (ROOTDIRS):$ <br>141  $5$  (TNS

 $$(\text{INS-dir})$ 

<sup>143</sup> \$(ROOTONBLDLIBPY): \$(ROOTDIRS)

144 **\$(RM) -r \$@; \$(SYMLINK) python2.6 \$@** \$(RM) -r \$@; \$(SYMLINK) python2.4 \$@ 149

<sup>146</sup> FRC:

new/usr/src/tools/Makefile.pvthon 2846 Tue Sep 11 12:46:16 2012 new/usr/src/tools/Makefile.python \*\*\* NO COMMENTS \*\*\*  $1#$ 2 # CDDL HEADER START  $3#$ 4 # The contents of this file are subject to the terms of the 5 # Common Development and Distribution License (the "License"). 6 # You may not use this file except in compliance with the License. 7 # 8 # You can obtain a copy of the license at usr/src/OPENSOLARIS.LICENSE 9 # or http://www.opensolaris.org/os/licensing. 10 # See the License for the specific language governing permissions 11 # and limitations under the License.  $12 \pm$ 13 # When distributing Covered Code, include this CDDL HEADER in each  $14$  # file and include the License file at usr/src/OPENSOLARIS LICENSE. 15 # If applicable, add the following below this CDDL HEADER, with the 16 # fields enclosed by brackets "[]" replaced with your own identifying 17 # information: Portions Copyright [yyyy] [name of copyright owner]  $18#$ 19 # CDDL HEADER END  $20#$  $22 \text{ } \#$ 23 # Copyright (c) 2010, Oracle and/or its affiliates. All rights reserved.  $24#$  $26#$ 27 # This Makefile provides a framework for building the onbld python 28 # modules with multiple versions of python.  $29#$ 30 # It expects as input:  $31#$  $32 \pm$ PYSRCS - List of python source files, these are also delivered as  $33#$ build product.  $34#$  $35#$ PYOBJS - List of compiled python (.pyc) files, with no directory prefix  $36#$  $37#$ PYTOPDIR - Absolute (including \$(ROOT)) path to which files will  $38#$ be installed, up until the version specific component.  $39 \pm$  $40#$ PYMODDIR - Relative path to which files will be installed, below  $41 \pm$ the version specific component.  $42 \pm$  $43#$ For example, to install to /opt/onbld/lib/onbld/python\*/bar/  $44#$ 45 # PYTOPDIR = \$(ROOTONBLDLIB)  $PYMODDIR = har$ 46 #  $47#$ 48 # 49 # It provides as output:  $50 \pm$  $51#$ ROOTPYFILES - The list of \$(ROOT)-relative paths to which python  $52#$ source and binary files will be installed. Your Makefile's 'install' target should depend upon  $53 \pm$ 54 # this. 55 #  $56#$ PYVERSOBJS - The list of paths to compiled python build products, 57 # including their subdirectory. 58 # 59 # pyclobber - A target on which 'clobber' should depend, which  $60#$ removes the per-version python directories and the  $61 \pm$ output within them.

```
new/usr/src/tools/Makefile.python
  62 +64 PYFILES = $(PYSRCS) $(PYOBJS)
  66 ROOTPYDIR 24 = \angle(PYTOPDIR)/pvthon2.4/\angle(PYMODDIR)
  67 ROOTPYFILES 24 = \angle(PYFILES: \frac{3}{5}=\angle(ROOTPYDIR 24)/\angle)
  66 ROOTPYDIR_26 = $(PYTOPDIR)/python2.6/$(PYMODDIR)
  67 ROOTPYFILES 26 = S(PYFILES: \frac{1}{2} = S(ROOPPYDIR 26)/\frac{1}{2})69 ROOTPYFILES = $(ROOTPYFILES 26)
  72 ROOTPYFILES = \frac{1}{2}(ROOTPYFILES_24) \frac{2}{3}(ROOTPYFILES_26)
  70 $ (ROOTPYFILES) := FILEMODE = 044472 PYVERSDIRS = python2.6
  75 PYVERSDIRS = python2.4 python2.6
  77 PY240BJS = $ (PVOBIS : $=python2.4/\$)78 $ (PY240BJS) := PYTHON = $ (PYTHON 24)
  74 PY26OBJS = $(PYOBJS:%=python2.6/%)
  75 $(PY26OBJS) := PYTHON = $(PYTHON_26)
  77 PYVERSOBJS = $(PY26OBJS)
  83 PYVERSOBJS = \hat{S}(PY240BJS) \hat{S}(PY260BJS)79 CLOBBERFILES += $(PYVERSOBJS)
  80 CLOBBERDIRS += $(PYVERSDIRS)
  82 KEEP STATE:
  84 python2.6/%.pyc: %.py
  90 python2.4/%.pyc python2.6/%.pyc: %.py
              @[ -d \$(@D) ] || mkdir \$(@D)8586$ (RM) $@87
              $(PYTHON) -mpy_compile $<
              $ (MV) $ (*) . pyc $@88
  96 $(ROOTPYDIR_24)/%.pyc: python2.4/%.pyc
  97
              $(INS.pyfile)
  90 $(ROOTPYDIR_26)/%.pyc: python2.6/%.pyc
  91
              $(INS.pyfile)
 93 $(ROOTPYDIR_26)/%.py: %.py
102 $(ROOTPYDIR_24)/%.py $(ROOTPYDIR_26)/%.py: %.py
  94$(INS.pyfile)
  96 pyclobber:
  97
              $ (RM) $ (CLOBBERFILES)$ (RM) -rf $ (CLOBBERDIRS)QQ
```
 $\mathbf{I}$ 

 $\sim$ 

now/uar/ara/tools/Makefile tools  $\mathbf{1}$ 3115 Tue Sep 11 12:46:17 2012 new/usr/src/tools/Makefile.tools  $***$  NO COMMENTS  $***$  $1 +$ 2 # CDDL HEADER START  $3#$ 4 # The contents of this file are subject to the terms of the 5 # Common Development and Distribution License (the "License"). 6 # You may not use this file except in compliance with the License. 7 # 8 # You can obtain a copy of the license at usr/src/OPENSOLARIS.LICENSE 9 # or http://www.opensolaris.org/os/licensing. 10 # See the License for the specific language governing permissions 11 # and limitations under the License.  $12 \pm$ 13 # When distributing Covered Code, include this CDDL HEADER in each 14 # file and include the License file at usr/src/OPENSOLARIS.LICENSE. 15 # If applicable, add the following below this CDDL HEADER, with the 16 # fields enclosed by brackets "[]" replaced with your own identifying 17 # information: Portions Copyright [yyyy] [name of copyright owner]  $18#$ 19 # CDDL HEADER END  $20#$  $21 \pm$ 22 # Copyright (c) 1999, 2010, Oracle and/or its affiliates. All rights reserved.  $23 \#$ 24 # Definitions common to tool source.  $25 \pm$ 26 include \$(SRC)/Makefile.master 28 FILEMODE= 0555  $30 T00LS =$  $$ (SRC)/tools$ \$(TOOLS)/proto/root\_\$(MACH)-nd 31 TOOLS PROTO= \$(TOOLS PROTO)/opt 32 ROOTOPT= 33 ROOTONBLD= \$(ROOTOPT)/onbld 34 ROOTONBLDBIN= S(ROOTONBLD)/bin 35 ROOTONBLDBINMACH= \$(ROOTONBLD)/bin/\$(MACH) 36 ROOTONBLDETC=  $S(ROOTONBLD)/etc$ 37 ROOTONBLDLIB= \$(ROOTONBLD)/lib 38 ROOTONBLDLIBMACH= S(ROOTONBLD)/lib/S(MACH) 39 ROOTONBLDLIBPERL=  $S(ROOTONBLD)/lib/perl$ 40 ROOTONBLDLIBPY= \$(ROOTONBLD)/lib/python 41 ROOTONBLDLIBPY 24= \$(ROOTONBLD)/lib/python2.4 41 ROOTONBLDLIBPY\_26= \$(ROOTONBLD)/lib/python2.6 42 ROOTONBLDENV= \$(ROOTONBLD)/env 43 ROOTONBLDGK= S(ROOTONBLD)/gk 44 ROOTONBLDMAN= \$(ROOTONBLD)/man 45 ROOTONBLDMAN1= \$ (ROOTONBLD) / man/man1 46 ROOTONBLDETCABI= S(ROOTONBLD)/etc/abi 47 ROOTONBLDETCEXCEPT= \$(ROOTONBLD)/etc/exception\_lists 49 CPPFLAGS= -D TS ERRNO 50 ELFSIGN O=  $$$  (TRUE) 51 LDLIBS=  $52$  LDFLAGS=  $$$ (MAPFILE.NES: %=-M%)  $$$ (MAPFILE.NED: %=-M%) \  $$$  (MAPFILE,  $PGA$ :  $$=-M$  $$$ )  $53$ 55 ROOTONBLDPROG=  $$$  (PROG:  $$=$   $$$  (ROOTONBLDBIN) ) 56 ROOTONBLDMACHPROG=  $S(PROG; * = S(ROOTONRI.DRTNMACH)/*)$ 57 ROOTONBLDSHFILES=  $$$ (SHFILES:  $$=\$$ (ROOTONBLDBIN)/ $$$ )  $S(MAKEFTLES:*=S(ROOTONBIIDBIN)/*)$ 58 ROOTONBLDMAKEFILES=  $$$ (SHFILES:  $=$   $$$ (ROOTONBLDBINMACH)/ $$$ ) 59 ROOTONBLDMACHSHFILES=

60 ROOTONBLDMACHBINARIES= \$(BINARIES: \* = \$(ROOTONBLDBINMACH) / \*)

new/usr/src/tools/Makefile tools 61 ROOTONBLDETCEILES=  $$$  (ETCFILES:  $$=$  \$ (ROOTONBLDETC) /  $$$ ) 62 ROOTONBLDENVFILES=  $S$ (ENVFILES:  $k = S$ (ROOTONBLDENV)  $8$ ) 63 ROOTONBLDGKFILES=  $S(GKFILES:$   $=$   $S(ROOTONBLDGK) / .$   $)$  $S(SHFILES:$   $=$   $S(ROOTONBLDGK)/$   $)$ 64 ROOTONBLDGKSHFILES= 65 ROOTONBLDPERLFILES=  $S(PERTFTLFS:*=S(ROOTONBIIDBIN)/*)$ 66 ROOTONBLDPERLMODULES=  $S(PERLMODULES:$   $=$   $S(ROOTONBLDLIBPERL)/$   $($ 67 ROOTONBLDPYFILES=  $S(PYFILES: = S(ROOTONBLDBIN)/$)$ 68 ROOTONBLDMAN1FILES=  $$$  (MAN1FILES:  $*=$  \$ (ROOTONBLDMAN1) /  $\$$ ) 69 ROOTONBLDABIAUDITFILES= \$(ABI AUDITFILES: %= \$(ROOTONBLDETCABI) / %) 70 ROOTONBLDEXCEPTEILES= \$(EXCEPTEILES: \$=\$(ROOTONBLDETCEXCEPT) / \$) 72 # Break a chicken-and-egg dependency cycle for the tools build 73 SCCSCHECK=@echo would sccscheck 75 \$ (ROOTONBLDETCABI) /%: % 76  $S(TNS, file)$ 78 \$(ROOTONBLDETCEXCEPT)/%: \$(CODEMGR\_WS)/exception\_lists/%  $S(TNS, file)$ 79 81 \$(ROOTONBLDBIN)/%: % 82  $$$ (INS.file) 84 \$ (ROOTONBLDBINMACH) / %: % 85  $$$ (INS.file) 87 \$(ROOTONBLDETC)/%: %  $$$ (INS.file)  $R$ 90 \$ (ROOTONBLDLIBPERL) / %: % 91  $$(\text{INS}, \text{file})$ 93 \$ (ROOTONBLDMAN1) / %: %  $$(\text{INS}, \text{file})$ 94 96 \$(ROOTONBLDENV)/%: % 97  $$(\text{INS}, \text{file})$ 99 \$(ROOTONBLDGK)/.%: % 100 \$(INS.rename) 102 \$(ROOTONBLDGK)/%: % 103  $$$ (INS.file)

```
new/usr/src/tools/scripts/cddlchk.py
                                                                               \mathbf{I}3704 Tue Sep 11 12:46:18 2012
new/usr/src/tools/scripts/cddlchk.py
*** NO COMMENTS ***
1 #!/usr/bin/python2.6
  1 #!/usr/bin/python2.4
  2 #
  3 # CDDL HEADER START
  4 \pm5 # The contents of this file are subject to the terms of the
  6 # Common Development and Distribution License (the "License").
  7 # You may not use this file except in compliance with the License.
  8#
  9 # You can obtain a copy of the license at usr/src/OPENSOLARIS.LICENSE
 10 # or http://www.opensolaris.org/os/licensing.
 11 # See the License for the specific language governing permissions
  12 # and limitations under the License.
 13 \pm14 # When distributing Covered Code, include this CDDL HEADER in each
 15 # file and include the License file at usr/src/OPENSOLARIS.LICENSE.
 16 # If applicable, add the following below this CDDL HEADER, with the
 17 # fields enclosed by brackets "[]" replaced with your own identifying
 18 # information: Portions Copyright [yyyy] [name of copyright owner]
 19#20 # CDDL HEADER END
 21 \pm23#24 # Copyright (c) 2008, 2010, Oracle and/or its affiliates. All rights reserved.
 25#27#28 # Check for valid CDDL blocks in source files.
 29#31 import sys, os, getopt, fnmatch
 33 sys.path.insert(1, os.path.join(os.path.dirname(_file_), "..", "lib",
 34"python%d.%d" % sys.version_info[:2]))
  36 # Allow running from the source tree, using the modules in the source tree
 37 sys.path.insert(2, os.path.join(os.path.dirname(file), '..'))
 39 from onbld. Checks. Cddl import cddlchk
 41 class ExceptionList(object):
 42
            def __init__(self):43
                   self.dirs = []44self.files = []45
                   self. extensions = []47
            def load(self, exfile):
 48
                   fh = None49
                   try:
 50
                           fh = open(exfile, 'r')except IOError, e:
 51
 52sys.stderr.write('Failed to open exception list: '
                                           'ss: s\ n' \in (e.filename, e.strerror))
 53
 54
                           svs.exit(2)56
                   for line in fh:
 57
                           line = line . strip()59if line.strip() .endswitch('/'):
                                   self.dirs.append(line[0:-1])60
```

```
new/usr/src/tools/scripts/cddlchk.py
                             elif line.startswith('*.'):
  6162
                                      self.extensions.append(line)
  62a \cdot a64
                                      self.files.append(line)
  66
                     fh.close()
  68
             def match(self, filename):
  69
                     if os.path.isdir(filename):
  70return filename in self dirs
  71
                     else:
                             if filename in self files:
  72
  73return True
  75for pat in self.extensions:
  76if fnmatch.fnmatch(filename, pat):
  77
                                             return True
  79
             def contains (self. elt):
                     return self.match(elt)
  8082 def usage():
             progname = os.path.split(sys.argv[0])[1]83sys.stderr.write('''Usaqe: %s [-av] [-x exceptions] paths...
  84check that all the specified files have a CDDL block.
  85
             -areport on all files, not just those with errors.
  R6-\nabla87
             -x exceptions load an exceptions file
  88 ''' \frac{1}{2} progname)
  89
             sys.exit(2)92 def check(filename, opts):
  93try:
  94
                     fh = open(filename, 'r')except IOError, e:
  95sys.stderr.write("failed to open '%s': %s\n" %
  96
  97
                                       (e.filename, e.strerror))
  QRreturn 1
 99
             else:
100return cddlchk(fh, verbose=opts['verbose'],
                                    lenient=opts['lenient'].
101102output=sys.stdout)
104 def walker(opts, dirname, fnames):
             for f in fnames:
105
106
                     path = os.path.join(dim, f)if not os.path.isdir(path):
108
100if not path in opts['exclude']:
110
                                     opts['status'] |= check(path, opts)
111
                     else:
112
                             if path in opts['exclude']:
                                     fnames.remove(f)
113115 def walkpath(path, opts):
116
             if os.path.isdir(path):
                     os.path.walk(path, walker, opts)
117
118Also:119
                     if not path in opts['exclude']:
120opts['status'] = check(path, opts)
122 \text{ def } \text{main}(\text{args}):123options = \{124
                     'status': 0.
                     'lenient': True,
125
                     'verbose': False.
126
```
 $\sim$ 

### **new/usr/src/tools/scripts/cddlchk.py<sup>3</sup>**

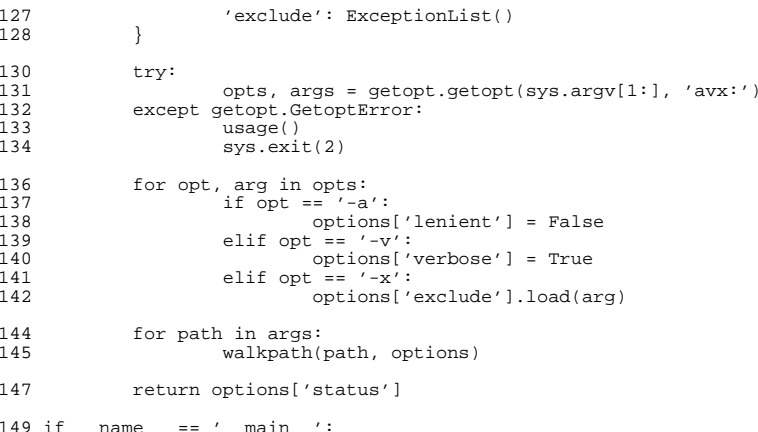

if \_\_name\_\_ == '\_\_main\_\_': <sup>150</sup> sys.exit(main(sys.argv[1:]))

1569 Tue Sep 11 12:46:19 2012

 $\mathbf{1}$ 

### new/usr/src/tools/scripts/copyrightchk.py \*\*\* NO COMMENTS \*\*\*

1 #!/usr/bin/python2.6  $1$  #!/usr/bin/python2.4  $2 +$ 3 # CDDL HEADER START  $4#$  $5$  # The contents of this file are subject to the terms of the 6 # Common Development and Distribution License (the "License"). 7 # You may not use this file except in compliance with the License. 8# 9 # You can obtain a copy of the license at usr/src/OPENSOLARIS.LICENSE 10 # or http://www.opensolaris.org/os/licensing. 11 # See the License for the specific language governing permissions 12 # and limitations under the License.  $13 \pm$ 14 # When distributing Covered Code, include this CDDL HEADER in each 15 # file and include the License file at usr/src/OPENSOLARIS.LICENSE. 16 # If applicable, add the following below this CDDL HEADER, with the 17 # fields enclosed by brackets "[]" replaced with your own identifying 18 # information: Portions Copyright [yyyy] [name of copyright owner] 19 # 20 # CDDL HEADER END  $21#$  $23#$  $24$  # Copyright (c) 2008, 2010, Oracle and/or its affiliates. All rights reserved.  $25#$  $27#$ 28 # Check for valid SMI copyright notices in source files.  $29#$ 31 import sys, os 33 sys.path.insert(1, os.path.join(os.path.dirname(\_file\_\_), "..", "lib",  $34$ "python%d.%d" % sys.version\_info[:2])) 36 # Allow running from the source tree, using the modules in the source tree 37 sys.path.insert(2, os.path.join(os.path.dirname( $file$ ), '..')) 39 from onbld. Checks. Copyright import copyright  $41$  ret = 0 42 for filename in sys.argv[1:]: 43 try: 44 fin = open(filename,  $'r$ ) 45 except IOError, e: 46 sys.stderr.write("failed to open '%s': %s\n" % 47 (e.filename, e.strerror)) 48 continue 50  $ret$  = copyright(fin, output=sys.stdout) 51 fin.close()

53 sys.exit(ret)

new/usr/src/tools/scripts/git-pbchk.py  $\mathbf{1}$ 10548 Tue Sep 11 12:46:19 2012  ${\tt new/usr}/{\tt src/tools}/{\tt scripts/git\text{-}pbchk\text{-}py}$ \*\*\* NO COMMENTS \*\*\* 1 #!/usr/bin/python2.6  $1$  #!/usr/bin/python2.4  $2 +$  $3#$ This program is free software; you can redistribute it and/or modify 4 # it under the terms of the GNU General Public License version 2 5 # as published by the Free Software Foundation. 6 # 7 # This program is distributed in the hope that it will be useful, 8 # but WITHOUT ANY WARRANTY; without even the implied warranty of 9 # MERCHANTABILITY or FITNESS FOR A PARTICULAR PURPOSE. See the 10 # GNU General Public License for more details.  $11 \pm$ 12 # You should have received a copy of the GNU General Public License 13 # along with this program; if not, write to the Free Software 14 # Foundation, Inc., 675 Mass Ave, Cambridge, MA 02139, USA.  $15#$  $17 H$ 18 # Copyright (c) 2008, 2010, Oracle and/or its affiliates. All rights reserved. 19 # Copyright 2008, 2012 Richard Lowe  $20 \pm 1$ 22 import getopt 23 import os 24 import re 25 import subprocess 26 import sys 27 import tempfile 29 from cStringIO import StringIO 31 # This is necessary because, in a fit of pique, we used hg-format ignore lists 32 # for NOT files. 33 from mercurial import ignore  $35 \pm$ 36 # Adjust the load path based on our location and the version of python into 37 # which it is being loaded. This assumes the normal onbld directory  $38$  # structure, where we are in bin/ and the modules are in 39 # lib/python(version)?/onbld/Scm/. If that changes so too must this.  $40 \pm$ 41 sys.path.insert(1, os.path.join(os.path.dirname(\_file\_), "..", "lib", 42 "python%d.%d" % sys.version\_info[:2]))  $44#$ 45 # Add the relative path to usr/src/tools to the load path, such that when run 46 # from the source tree we use the modules also within the source tree. 47 # 48 sys.path.insert(2, os.path.join(os.path.dirname(\_file\_), "..")) 50 from onbld. Checks import Comments, Copyright, CStyle, HdrChk 51 from onbld. Checks import JStyle, Keywords, Mapfile 54 class GitError(Exception): pass 55 57 def git(command): 58 ""Run a command and return a stream containing its stdout (and write its  $59$ stderr to its stdout)""

new/usr/src/tools/scripts/git-pbchk.py if  $type(command)$  != list: 61 62  $command = command.split()$ 64  $command = ['width'] + command$ 66 try: 67 tmpfile = tempfile.TemporaryFile(prefix="git-nits") 68 except EnvironmentError, e: 69 raise GitError("Could not create temporary file: %s\n" % e) 71 try: 72  $p =$ subprocess. Popen (command,  $73$ stdout=tmpfile, 74 stderr=subprocess.STDOUT) 75 except OSError, e: 76 raise GitError("could not execute %s: %s\n" (command, e)) 78  $err = pwait()$ if  $err$   $!= 0$ : 79 raise GitError(p.stdout.read())  $80$ 82  $tmpfile, seek(0)$ return tmpfile  $83$ 86 def git\_root(): 87 """Return the root of the current git workspace""" 89  $p = git('rev-parse --git-dir')$ 91 if not p: 92 sys.stderr.write("Failed finding git workspace\n")  $93$ sys.exit(err)  $95$ return os.path.abspath(os.path.join(p.readlines()[0], 96 os.path.pardir)) 99 def git\_branch():  $100$ """Return the current git branch"""  $102$  $p = git('branch')$  $104$ if not p: sys.stderr.write("Failed finding git branch\n") 105 106 sys.exit(err) 108 for  $e^{\frac{1}{2}}$  in p: if  $ell[0] == ' *':$  $100$ 110 if elt.endswith('(no branch)'): return None 111  $112$ return elt.split()[1] 115 def git parent branch(branch): 116 """Return the parent of the current git branch.  $118$ If this branch tracks a remote branch, return the remote branch which is 119 tracked. If not, default to origin/master."""  $121$ if not branch:  $122$ return None 124 p = git("for-each-ref --format=%(refname:short) %(upstream:short) " + 125 "refs/heads/")

 $\sim$ 

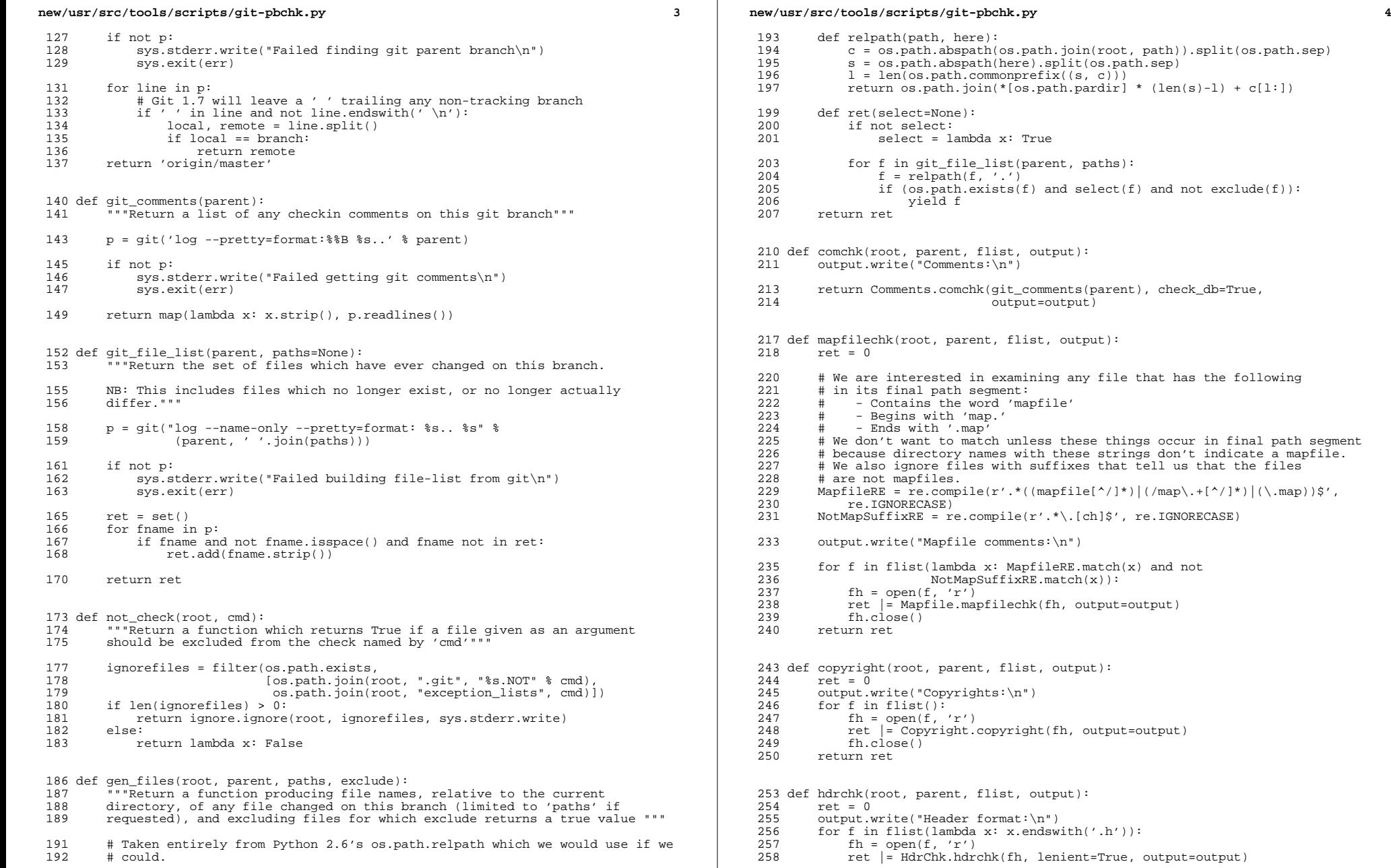

 $(len(s)-1) + c[1:])$ 

and not  $exclude(f)$  :

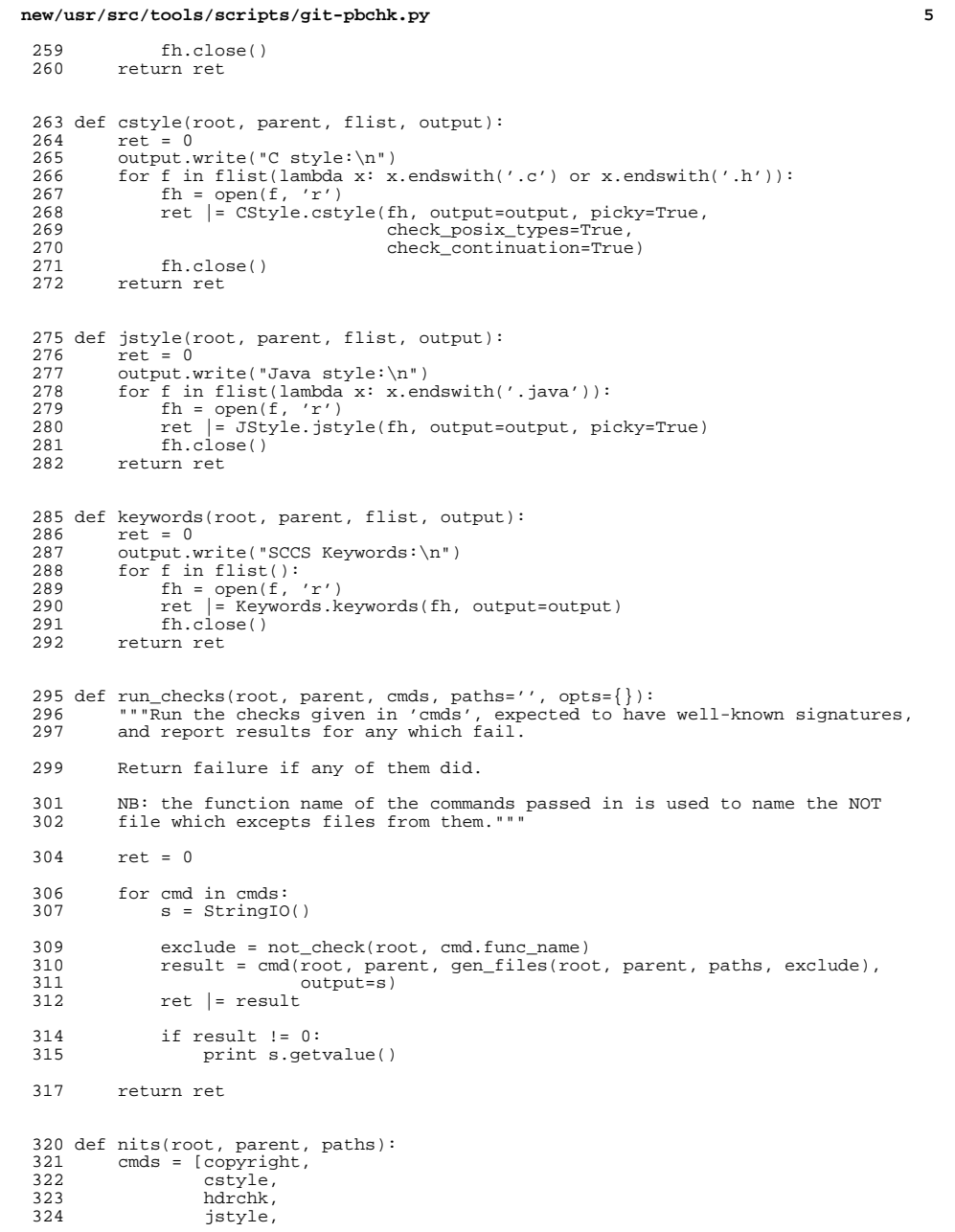

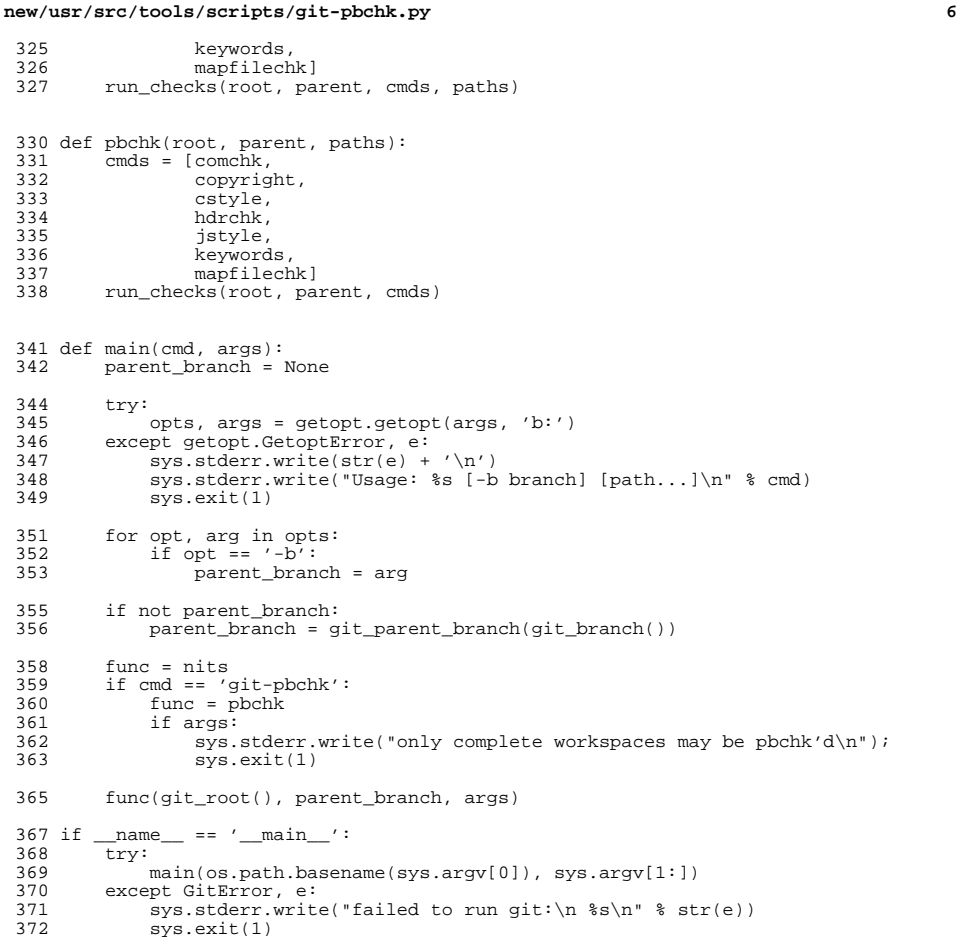

```
new/usr/src/tools/scripts/hdrchk.py
1933 Tue Sep 11 12:46:20 2012
new/usr/src/tools/scripts/hdrchk.py
*** NO COMMENTS ***
1 #!/usr/bin/python2.6
  1 #!/usr/bin/python2.4
  2 +3 # CDDL HEADER START
  4 \pm5 # The contents of this file are subject to the terms of the
  6 # Common Development and Distribution License (the "License").
  7 # You may not use this file except in compliance with the License.
  8#
  9 # You can obtain a copy of the license at usr/src/OPENSOLARIS.LICENSE
 10 # or http://www.opensolaris.org/os/licensing.
 11 # See the License for the specific language governing permissions
  12 # and limitations under the License.
 13 \pm14 # When distributing Covered Code, include this CDDL HEADER in each
 15 # file and include the License file at usr/src/OPENSOLARIS.LICENSE.
 16 # If applicable, add the following below this CDDL HEADER, with the
 17 # fields enclosed by brackets "[]" replaced with your own identifying
 18 # information: Portions Copyright [yyyy] [name of copyright owner]
 19#20 # CDDL HEADER END
 21#23#24 # Copyright (c) 2008, 2010, Oracle and/or its affiliates. All rights reserved.
 25#27#28 # Check header files conform to ON standards.
  29 +31 import sys, os, getopt
  33 sys.path.insert(1, os.path.join(os.path.dirname(_file_), "..", "lib",
  34"python%d.%d" % sys.version_info[:2]))
  36 # Allow running from the source tree, using the modules in the source tree
  37 sys.path.insert(2, os.path.join(os.path.dirname(file), '..'))
  39 from onbld. Checks. HdrChk import hdrchk
  41 def usage():
  42
            progname = os.path.split(sys.argv[0])[1]
  43
            msg = ['Usage: %s [-a] file [file...]\n' % progname,
  44' -a\tApply (more lenient) application header rules\n']
  45
            sys.stderr.writelines(msg)
  48 try:
  49
            opts, arg s = qetopt.getopt(sys.argv[1:], 'a')50 except getopt.GetoptError:
  51
            usage()52
            sys.exit(2)54 lenient = False
  55 for opt, arg in opts:
           if opt == ' -a':
  56
 57
                   lenient = True
  59 ret = 060 for filename in args:
```
### new/usr/src/tools/scripts/hdrchk.py

 $\mathbf{1}$ 

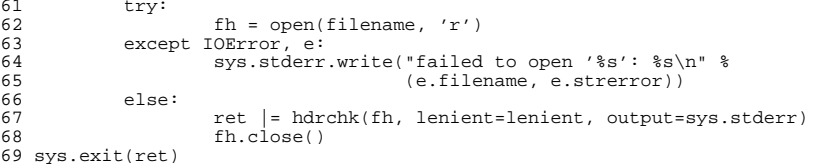

# $\overline{2}$

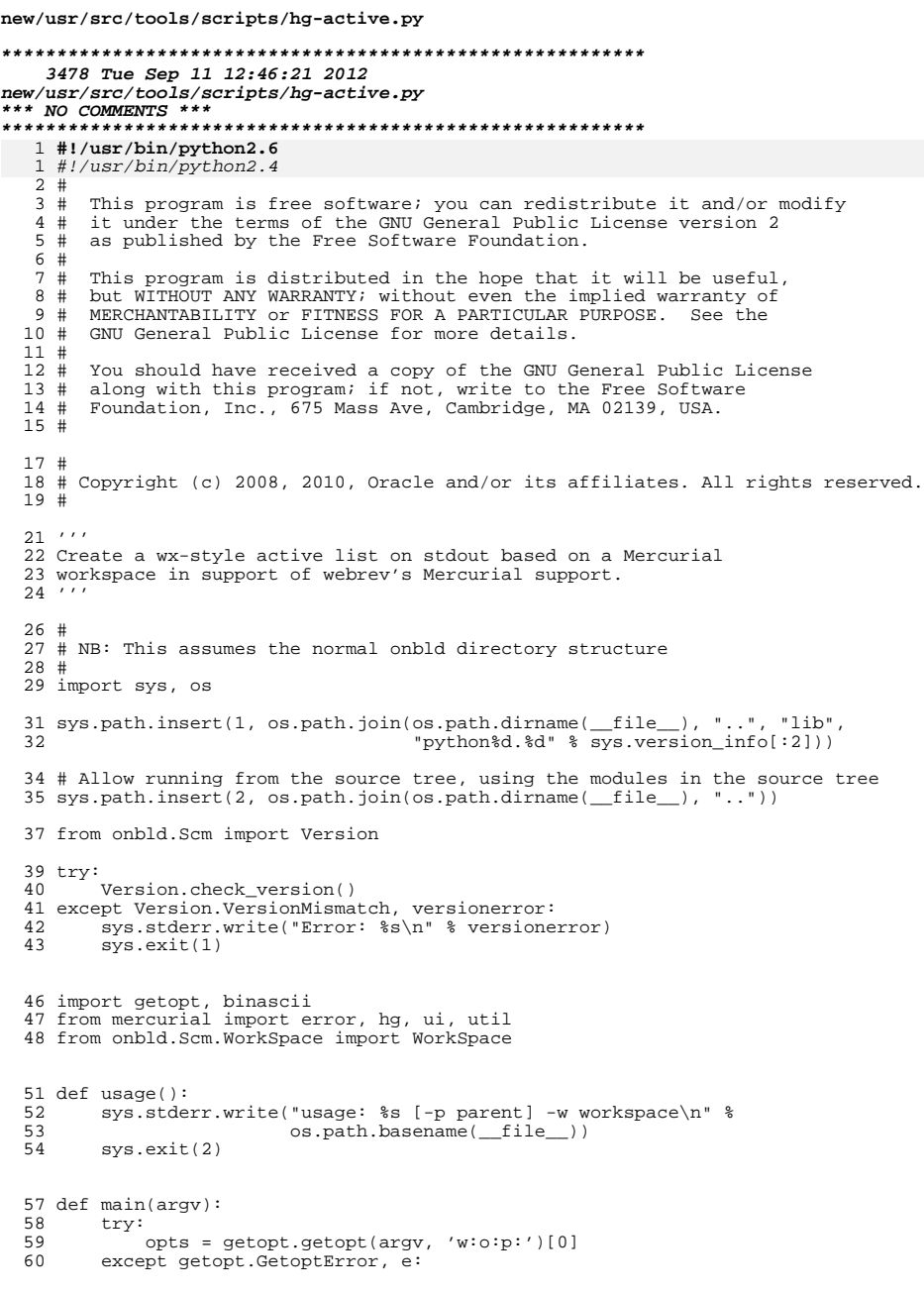

#### new/usr/src/tools/scripts/hg-active.py 61 sys.stderr.write(str(e) +  $'\n$ ) 62  $usage()$ 64 parentpath = None  $wspath = None$ 65 66  $outputfile = None$ 68 for opt, arg in opts: 69 if  $opt == ' -w'$ :  $w$ spath =  $arg$  $70$ 71 elif opt ==  $'-o^7$ :  $outputfile = arg$ 72 elif opt ==  $'-p$ :  $73$ 74 parentpath = arg 76 if not wspath: 77  $usage()$ 79 try: 80 repository = hg.repository(ui.ui(), wspath) 81 except error. RepoError, e: 82 sys.stderr.write("failed to open repository: %s\n" % e) 83  $sys.exit(1)$ ws = WorkSpace(repository)<br>act = ws.active(parentpath) 85 86 88 node = act.parenttip.node() 89 parenttip = binascii.hexlify(node) 91  $fh = None$ 92 if outputfile: 93 try: 94  $fh = open(outpile, 'w')$  $95$ except EnvironmentError, e: 96 sys.stderr.write("could not open output file: %s\n" % e) 97  $sys.exit(1)$  $else:$ 98 99  $fh = sys.stdout$ 101 fh.write("HG PARENT=%s\n" % parenttip) 103  $entries = [i for i in act]$  $104$  $entries.sort()$ 106 for entry in entries: 107 if entry.is\_renamed() or entry.is\_copied(): 108 fh.write("%s %s\n" % (entry.name, entry.parentname)) else: 109 110 fh.write("%s\n" % entry.name) 112 # Strip blank lines. 113 comments = filter(lambda  $x: x$  and not  $x.isspace()$ , 114 entry.comments) 116 fh.write $('n')$ 117 if comments:  $118$ fh.write('%s\n' % '\n'.join(comments)) 119 else: fh.write("\*\*\* NO COMMENTS \*\*\*\n")  $120$  $121$ fh.write( $'\n\langle n' \rangle$ 123 if  $_name_ = = 'main_$ : 124 try:  $main(sys.argv[1:])$ 125  $126$ except KeyboardInterrupt:

 $\mathbf{1}$ 

### **new/usr/src/tools/scripts/hg-active.py<sup>3</sup>**

- 
- <sup>127</sup> sys.exit(1) <sup>128</sup> except util.Abort, msg: <sup>129</sup> sys.stderr.write("Abort: %s\n" % msg) <sup>130</sup> sys.exit(1)
- 

```
new/usr/src/tools/scripts/mapfilechk.py
3565 Tue Sep 11 12:46:22 2012
new/usr/src/tools/scripts/mapfilechk.py
*** NO COMMENTS ***
1 #!/usr/bin/python2.6
  1 #!/usr/bin/python2.4
  2 #
  3 # CDDL HEADER START
  4 \pm5 # The contents of this file are subject to the terms of the
  6 # Common Development and Distribution License (the "License").
  7 # You may not use this file except in compliance with the License.
  8#
  9 # You can obtain a copy of the license at usr/src/OPENSOLARIS.LICENSE
 10 # or http://www.opensolaris.org/os/licensing.
 11 # See the License for the specific language governing permissions
  12 # and limitations under the License.
 13 \pm14 # When distributing Covered Code, include this CDDL HEADER in each
 15 # file and include the License file at usr/src/OPENSOLARIS.LICENSE.
 16 # If applicable, add the following below this CDDL HEADER, with the
 17 # fields enclosed by brackets "[]" replaced with your own identifying
 18 # information: Portions Copyright [yyyy] [name of copyright owner]
 19#20 # CDDL HEADER END
 21 \pm23#24 # Copyright (c) 2008, 2010, Oracle and/or its affiliates. All rights reserved.
 25#27#28 # Check for valid link-editor mapfile comment blocks in source files.
 29#31 import sys, os, getopt, fnmatch
 33 sys.path.insert(1, os.path.join(os.path.dirname(_file__), "..", "lib",
 34"python%d.%d" % sys.version_info[:2]))
  36 # Allow running from the source tree, using the modules in the source tree
 37 sys.path.insert(2, os.path.join(os.path.dirname(file), '..'))
 39 from onbld. Checks. Mapfile import mapfilechk
 41 class ExceptionList(object):
 42
            def __init__(self):43
                   self.dirs = []44self.files = []45
                   self. extensions = []47
            def load(self, exfile):
 48
                   fh = None49
                   try:
 50
                           fh = open(exfile, 'r')except IOError, e:
 51
 52sys.stderr.write('Failed to open exception list: '
                                           '%s: %s\n' % (e.filename, e.strerror))
 53
 54
                           svs.exit(2)56
                   for line in fh:
 57
                           line = line . strip()59if line.strip() .endswitch('/'):
                                  self.dirs.append(line[0:-1])60
```
 $\mathbf{1}$ 

```
new/usr/src/tools/scripts/mapfilechk.py
                              elif line.startswith('*.'):
  6162
                                      self.extensions.append(line)
  62a \cdot a64
                                      self.files.append(line)
  66
                     fh.close()
  68
             def match(self, filename):
  69
                     if os.path.isdir(filename):
  70return filename in self dirs
  71
                     else:
                             if filename in self files:
  72
  73return True
  75for pat in self.extensions:
  76
                                      if fnmatch.fnmatch(filename, pat):
  77
                                              return True
  79
             def contains (self. elt):
                     return self.match(elt)
  8082 def usage():
             progname = os.path.split(sys.argv[0])[1]83sys.stderr.write('''Usage: %s [-v] [-x exceptions] paths...
  8485
                             report on all files, not just those with errors.
             -\nabla86
             -x exceptions load an exceptions file
  87 '' % progname)
  88
             sys.exit(2)91 def check(filename, opts):
  92
             try:
  92fh = open(filename, 'r')
             except IOError, e:
  94
  95sys.stderr.write("failed to open '%s': %s\n" %
                                       (e.filename, e.strerror))
  96
  97
                     return 1
  QRA = 199
                     return mapfilechk(fh, verbose=opts['verbose'],
100output=sys.stdout)
102 def walker(opts, dirname, fnames):
103
             for f in fnames:
                     path = os.path.join(dirname, f)104106
                     if not os.path.isdir(path):
107if not path in opts['exclude']:
108
                                     opts['status'] = check(path, opts)
100Also:110
                             if path in opts['exclude']:
111
                                      finames.remove(f)113 def walkpath(path, opts):
114
             if os.path.isdir(path):
115
                     os.path.walk(path, walker, opts)
116
             else:
117
                     if not path in opts['exclude']:
                             opts['status'] = check(path, opts)
118120 \text{ def } \text{main}(\text{args}):121ontions = \{122
                      'status': 0,
123'verbose': False,
124
                     'exclude': ExceptionList()
             \rightarrow125
```
### **new/usr/src/tools/scripts/mapfilechk.py<sup>3</sup>**

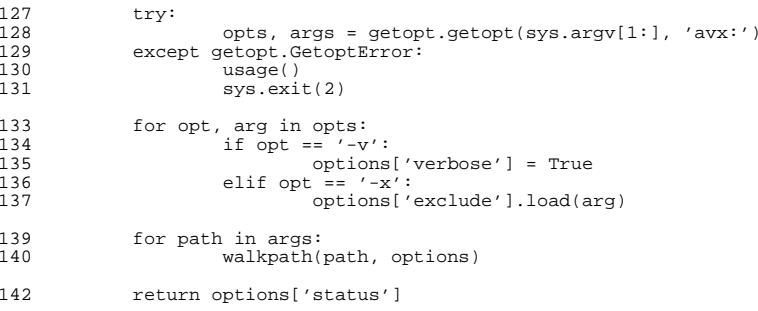

if \_\_name\_\_ == '\_\_main\_\_': <sup>145</sup> sys.exit(main(sys.argv[1:]))